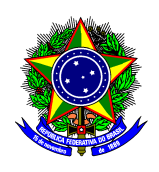

UNIVERSIDADE TECNOLÓGICA FEDERAL DO PARANÁ **A CALCA EN EL PESQUISA E PÓS-GRADUAÇÃO GERÊNCIA DE PESQUISA E PÓS-GRADUAÇÃO ESPECIALIZAÇÃO EM ENSINO DE CIÊNCIAS** 

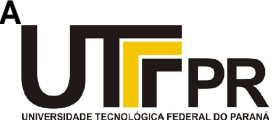

**OSNIR DE SOUZA**

# **USO E APLICAÇÃO DO PROGRAMA LOGO COMO FERRAMENTA FACILITADORA NO PROCESSO ENSINO-APRENDIZAGEM**

MONOGRAFIA DE ESPECIALIZAÇÃO

**FOZ DO IGUAÇU 2011**

OSNIR DE SOUZA

# **USO E APLICAÇÃO DO PROGRAMA LOGO COMO FERRAMENTA FACILITADORA NO PROCESSO ENSINO-APRENDIZAGEM**

Monografia apresentada como requisito parcial à obtenção do título de Especialista na Pós Graduação em Ensino de Ciências – Foz do Iguaçu, Modalidade de Ensino a Distância, da Universidade Tecnológica Federal do Paraná – UTFPR – Campus Medianeira.

Orientador(a): Prof. M.Sc. Fernando Schütz

**FOZ DO IGUAÇU 2011** 

**EDUCAÇÃO À** 

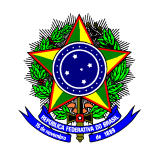

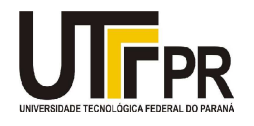

# **TERMO DE APROVAÇÃO**

Uso e Aplicação do Programa LOGO como Ferramenta Facilitadora no Processo

Ensino-Aprendizagem

Por

**Osnir de Souza** 

Esta monografia foi apresentada às **10:10hs** do dia **17 de Setembro de 2011** como requisito parcial para a obtenção do título de Especialista no curso de Especialização em Ensino de Ciências – Foz do Iguaçu, Universidade Tecnológica Federal do Paraná, Campus Medianeira. O candidato foi argüido pela Banca Examinadora composta pelos professores abaixo assinados. Após deliberação, a Banca Examinadora considerou o trabalho excelente.

> Profº. M.Sc Fernando Schütz UTFPR – Campus Medianeira (orientador)

\_\_\_\_\_\_\_\_\_\_\_\_\_\_\_\_\_\_\_\_\_\_\_\_\_\_\_\_\_\_\_\_\_\_\_\_\_\_

Profª Dra. Cleonice Sarmento UTFPR – Campus Medianeira

\_\_\_\_\_\_\_\_\_\_\_\_\_\_\_\_\_\_\_\_\_\_\_\_\_\_\_\_\_\_\_\_\_\_\_\_

Profª M.Sc. Alexandra Oliveira UTFPR – Campus Medianeira

\_\_\_\_\_\_\_\_\_\_\_\_\_\_\_\_\_\_\_\_\_\_\_\_\_\_\_\_\_\_\_\_\_\_\_\_\_\_\_\_\_

DEDICATÓRIA Dedico este trabalho a Deus, a minha família,

especialmente a minha esposa Dulce,

a quem muito agradeço.

## **AGRADECIMENTOS**

Agradeço a Deus em primeiro lugar, pois me deu a graça, protegendo e iluminando o caminho para chegar até aqui.

Agradeço a minha esposa e as minhas filhas, que me deram todo apoio que precisei, sempre me incentivando a seguir em frente nos momentos de turbulência que surgiram em meu caminho.

Agradeço ao professor orientador Fernando Schütz que me guiou a este resultado, também se revelou um companheiro, sempre acreditou no meu potencial, e se fez presente nos momentos que precisei de sua valorosa ajuda.

Agradeço a Universidade Tecnológica Federal do Paraná - UTFPR, que através de seus coordenadores, professores e tutores, que participaram com sua valorosa contribuição em prol da formação e especialização dos pós-graduandos, também provaram serem grandes companheiros e verdadeiros amigos, demonstrando qual deve ser o compromisso de um especialista em educação.

"Aprender é a única coisa de que a mente nunca se cansa, nunca tem medo e nunca se arrepende" (LEONARDO DA VINCI)

## **RESUMO**

SOUZA, Osnir de. **Uso e Aplicação do Programa LOGO Como Ferramenta Facilitadora no Processo Ensino-Aprendizagem**. 2011. 62 folhas. Monografia (Especialização em Ensino de Ciências-Foz do Iguaçu). Universidade Tecnológica Federal do Paraná, Medianeira, 2011.

A temática deste trabalho visa apresentar o aspecto lúdico e cognitivo presente nos programas de computador e, que estão sendo inseridos no contexto do processo ensino-aprendizagem, visando melhoria na compreensão dos conhecimentos abstratos e multíplices aplicados nos bancos escolares. Fazer uso e aplicação do LOGO (programa de computador), que deve ser visto e tratado como uma ferramenta de suporte para o educador, tendo um suporte motivador no intuito de desenvolver o raciocínio lógico dos alunos, promovendo a aprendizagem. Por outro lado, os educadores precisam estar atentos aos objetivos da utilização deste recurso tecnológico em sala de aula, e serem sabedores da forma que deverão conduzir estes trabalhos, e ainda deve-se ressaltar que a presença destes programas inseridos no processo educacional não irá substituir quaisquer outros métodos de ensino já experimentados. Além disso, deve dispor de metodologia e subsídios que favoreçam explorar os recursos disponibilizados no LOGO e, por conseguinte, saber avaliar os seus efeitos em relação ao processo ensino-aprendizagem. Em suma, o uso e aplicação da tecnologia, através de programas de computadores, funcionam como aspecto motivador e conscientizador da importância da utilização deste recurso, informando os inúmeros recursos que podem ser explorados. Ou seja, a utilização de jogos e outros programas vêm demonstrando ser uma excelente alternativa para atuar como um elemento facilitador e motivador no processo ensinoaprendizagem, contribuindo também na formação de pessoas capazes de compreender e desenvolver os recursos lógicos, assim como oferecer subsídios para o pleno exercício do conhecimento.

**Palavras-chave:** Aprendizagem. Conhecimento. Cognitivo. Ensino. LOGO.

## **ABSTRACT**

SOUZA, Osnir de. **Use and Application Program Facilitator LOGO as a Tool in the Teaching-Learning.** 2011. 62 leaves. Monograph (Specialization in Science Education, Foz do Iguaçu). Federal Technological University of Paraná, Medianeira, 2011.

The theme of this paper presents the playful and cognitive present in computer programs, and being placed in the context of the teaching-learning process, aimed at improving the understanding of abstract knowledge and multiplier applied in school. Make use of LOGO and application (computer program) that should be seen and treated as a support tool for the educator, and motivational support in order to develop logical thinking of students, promoting learning. On the other hand, educators must be aware of the goals of using this technological resource in the classroom, and knowing the way they should lead this work, and yet it should be noted that the presence of programs included in the educational process will not replace other teaching methods have been tried. In addition, it must have methods and subsidies that favor explore the resources available in LOGO and therefore able to evaluate its effects in relation to the teaching-learning process. In short, the use and application of technology through computer programs, serve as motivational aspect and aware of the importance of using this resource, informing the many features that can be exploited. This means that, the use of games and other programs are proving to be an excellent alternative to act as a facilitator and motivator in the teaching-learning process, helping in the formation of people able to understand and develop the logical resources, as well as providing subsidies for the full exercise of knowledge.

**Keywords**: Learning. Knowledge. Cognitive. Education. LOGO.

# **LISTA DE SIGLAS E ABREVIAÇÕES**

- Anpacin Associação Norte-Paranaense de Audio-Comunicação Infantil.
- CIED Centro de Informática Educativa dos Estados.
- CPD Centro de Processamento de Dados.
- DIN Departamento de Informática.
- IA Inteligência Artificial.
- LDB Lei de Diretrizes e Bases da Educação Nacional.
- LEP LOGO na Escola Pública.
- MEC Ministério da Educação.
- MIT Massachussets Institute of Technology.
- NEI Núcleo de Educação Integrada.
- NIED Núcleo de Informática Aplicada a Educação.
- PDA Portadores de Deficiência Auditiva.
- PIRC Programa Integrado de Recursos Computacionais
- UEM Universidade Estadual de Maringá.
- UFJR Universidade Federal do Rio de Janeiro.
- UFRGS Universidade Federal do Rio Grande do Sul.
- UNICAMP Universidade de Campinas.

# **LISTA DE FIGURAS**

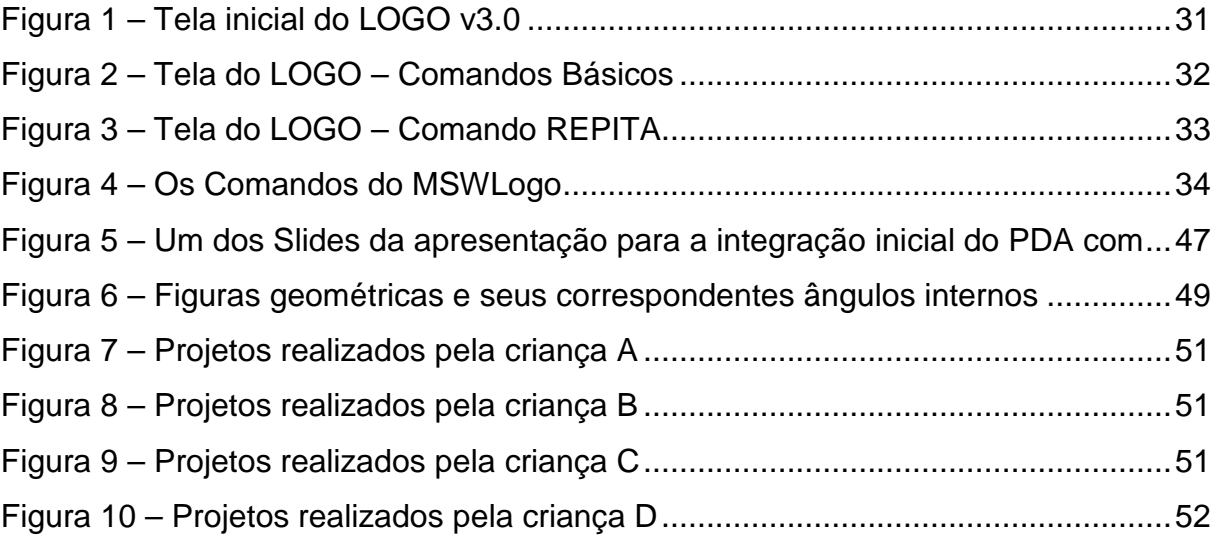

# **LISTA DE TABELAS**

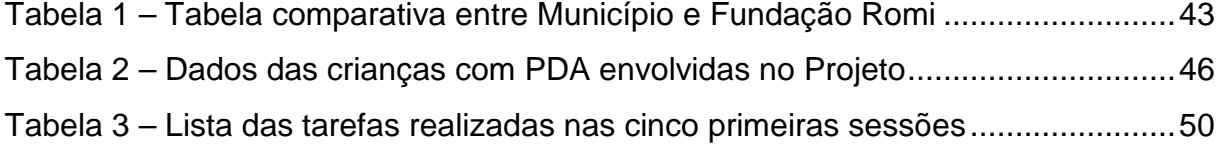

# **SUMÁRIO**

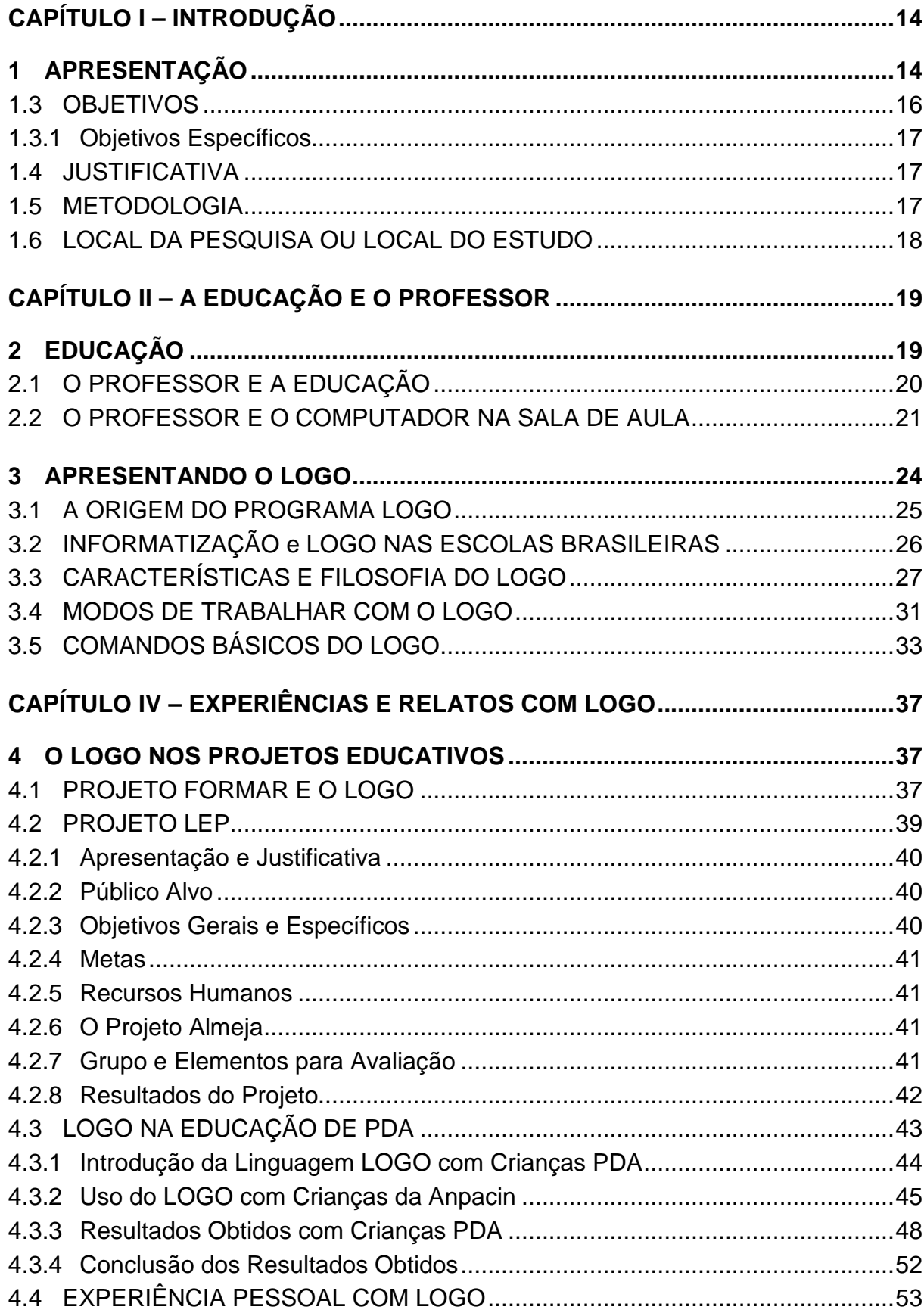

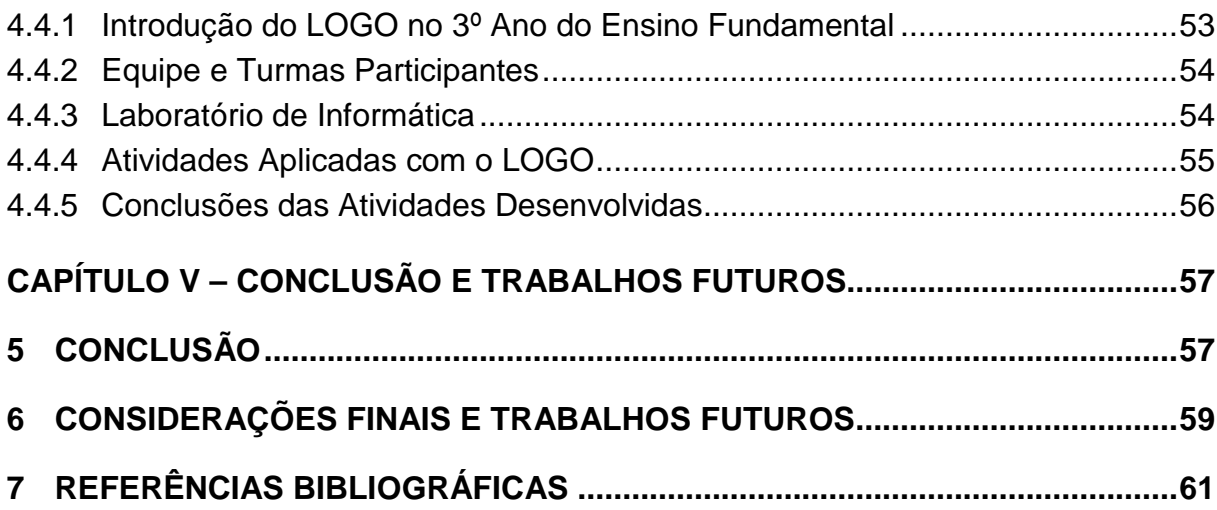

## **CAPÍTULO I – INTRODUÇÃO**

Com o desenvolvimento contínuo da tecnologia de informação que vem ocorrendo nas últimas décadas, tem provocado mudanças no comportamento das pessoas, seja no âmbito pessoal e profissional. Isso tem influenciado diretamente a sociedade e, portanto a comunidade como um todo. Diante deste fato a escola não poderia estar indiferente, tendo que acompanhar estas constantes evoluções, tornando-se o computador um instrumento presente no dia-a-dia da educação de jovens e adultos (Valente, 1993).

## **1 APRESENTAÇÃO**

A escola está passando por constantes mudanças na metodologia do processo ensino-aprendizagem. A presença da informática dentro deste contexto está provocando transformações na forma de seus educadores conduzirem o ensino escolar e a metodologia aplicada dentro das salas de aulas através do uso e aplicação de programas de computadores. O fato de inserir o computador neste processo traz mudanças na forma de conduzir a aprendizagem, além de estar provocando alterações nos conteúdos curriculares que afetam diretamente a educação em todos os níveis escolares. Para Valente (2005) a educação poderá ser realizada através da informática para transmitir os conteúdos em acordo com suas disciplinas, também proporciona ao aluno realizar a construção do conhecimento por meio do uso e aplicação de programas específicos. Ainda enfatiza a necessidade de o educador ter domínio e o conhecimento deste potencial, conseguindo assim adequar a grade curricular aplicada no ensino tradicional em relação às atividades pertinentes ao uso do computador.

> "[...] os tipos de ambientes criados e a natureza das atividades que serão oferecidas às crianças constituem-se em fatores fundamentais na escolha de um ambiente computacional. Dessa forma, os educadores devem sempre refletir e pensar nos objetivos que desejam alcançar explorando um ambiente ou outro, no tratamento de vários conceitos relacionados a domínios específicos do conhecimento." (Miskulin,2001,p.87)

De outro lado no universo escolar tem-se o desenvolvimento e as transformações que os pensamentos das crianças sofrem durante o seu processo

de crescimento, e sempre foram fortes motivos para autores como Piaget e Seymour Papert, dedicarem a maioria de seu tempo em pesquisas focadas nesta natureza. E com o advento dos computadores, surgem novas expectativas, algo novo que acaba atraindo ainda mais estes autores, pois realizar pesquisas neste campo veio fatalmente trazer a uma análise da forma que o pensamento humano se comporta frente às novas tecnologias.

Foi no instituto de tecnologia conhecido por MIT (Massachussets Institute of Technology), na cidade Massachussets, nos Estados Unidos, que na década de 60 surge uma linguagem voltada para crianças, onde não fosse vista e aplicada apenas como mais um brinquedo tecnológico, visando facilitar o aprendizado da matemática para as crianças que apresentavam dificuldades neste aspecto. Com base neste foco, Seymour Papert planeja e surge então o LOGO, um programa de computador que vem para contribuir na forma de aprender a matemática (Gregolin, 2001).

> "O papel que atribuo ao computador é o de um portador de germes ou sementes culturais cujos produtos intelectuais não precisarão de apoio tecnológico uma vez enraizados numa mente que cresce ativamente." (PAPERT, 1985, p.23)

Assim este trabalho de monografia objetiva investigar e demonstrar casos de uso e aplicação da linguagem de programação LOGO, visando instruir os alunos na construção do pensamento e desta forma promover o desenvolvimento do raciocínio lógico dos participantes, apresentando os ganhos reais que o participante recebe. Além de conceber uma orientação especial aos educadores, este processo de ensino-aprendizagem visa desde sua origem não seguir a educação tradicional, mas sim, busca transmitir aos alunos uma aprendizagem voltada para a construção do aprendizado e do conhecimento, que vem embasada na orientação de Piaget (Brasão, 2010).

Por estar fundamentada no construtivismo, o LOGO se torna uma linguagem voltada não especificamente para este ou aquele grupo de estudantes, sem que seja controlada ou tabulada as ações e os resultados que serão obtidos, ou seja, foge dos padrões estabelecidos no ensino tradicional. Sendo possível através deste programa de computador ser aplicado como uma ferramenta multitarefa, que tem seu uso para diversas finalidades, não apenas educacional.

Através do programa LOGO é possível realizar atividades de criação de objetos, textos, jogos, e ainda estar interagindo com outros dispositivos externos. E outro fator de importância, é que o LOGO propicia ao aluno aprender mesmo quando erra, de que forma?. Como este programa foi desenvolvido para ajudar na resolução de problemas, o conhecimento será construído mesmo quando ocorre o erro, pois é possível detectar qual foi o erro cometido, criando uma interação entre o ambiente e o seu idealizador.

A estruturação deste trabalho de monografia inicialmente apresenta um breve histórico do programa LOGO, algumas das definições principais sobre uso, em seguida exibe algumas imagens para que o leitor tenha uma visão sobre este ambiente, contendo exemplos de comandos e instruções. Deste ponto em diante inicia-se as abordagens que irão tratar da linguagem dentro do ensino pedagógico, visando abordar os ganhos que este programa de computador poderá reverter aos seus usuários.

Dentro deste contexto estão sendo desenvolvidos os questionamentos que passam pela interdisciplinaridade, as metodologias do ensino-aprendizagem, o comportamento do educador neste ambiente, para em seguida apresentar as conclusões sobre o papel do LOGO dentro das escolas.

## 1.3 OBJETIVOS

Visa o uso e aplicação de programas para computadores na educação, que será tratado neste trabalho sobre o LOGO, que se faz uma descrição no decorrer dos tópicos subsequentes.

Uso e aplicação do programa LOGO como ferramenta facilitadora no processo ensino-aprendizagem.

Apresentar relatos, projetos e práticas sobre uso e aplicação de programas de computadores no ensino escolar fundamental com o LOGO. Demonstrando os benefícios encontrados neste ambiente. Abordar os cuidados que deverão tomados durante o desenvolvimento desta prática, relatar as práticas na forma de ensinar e aprender, a relação do papel da escola e educadores envolvidos diretamente na prática do desenvolvimento do raciocínio lógico, tornando este ambiente escolar um local de interesse e motivação na busca do conhecimento e da formação do indivíduo.

#### **1.3.1 Objetivos Específicos**

- Tratar de abordagens da educação tradicional e a relação da presença de computadores no ensino;
- Levantar relatos sobre ambientes que utilizaram computadores no ensino;
- Conhecer e dominar o ambiente LOGO;
- Citar exemplos de atividades voltadas para os conceitos geométricos;
- Expor o comportamento dos educadores neste ambiente;
- Apresentar as facilidades e dificuldades encontradas pelos alunos e professores num ambiente composto por ferramentas computacionais;
- Mostrar Práticas e experiências pessoais no ensino fundamental voltado para o conhecimento e fazendo uso de programas de computador.

## 1.4 JUSTIFICATIVA

Esse trabalho se justifica pelo questionamento na busca de melhoria nas metodologias empregadas na educação, sem haver a necessidade de substituí-las, visando propiciar um aprendizado voltado ao lúdico e cognitivo. Ou seja, ter um ensino focado no desenvolvimento do conhecimento, em um ambiente de estudo estimulador, sem que tenha uma conotação de obrigatoriedade. Demonstrar aos educadores que é possível transmitir conteúdos escolares de outras formas, que não seja a educação tradicional, onde o contexto não componha unicamente de métodos para decorar regras e fórmulas matemáticas.

#### 1.5 METODOLOGIA

A metodologia aplicada no desenvolvimento desta monografia está fundamentada no uso e aplicação de um programa de computador voltada para alunos da educação infantil, além de pesquisas aleatórias realizadas em cursos profissionalizantes com o qual conta com variada faixa etária. Sempre observado o objetivo principal que é o desenvolvimento do raciocínio lógico e promover a melhoria no processo ensino-aprendizagem, tornando um momento agradável, visando facilitar o entendimento e compreensão de conteúdos aplicados em sala de aula.

Este trabalho baseia-se em atividades práticas aplicadas aos alunos do ensino básico, além de uma pesquisa externa aos bancos escolares, mas em cursos de formação profissionalizante, buscando detectar a melhoria na compreensão de conteúdos e desenvolvimento do raciocínio lógico dos participantes. Como base e suporte, os subsídios aplicados estão fundamentados em pesquisas bibliográficas de autores experimentados, que fizeram uso e aplicação deste mesmo programa de computador, obtendo resultados significativos e de relevância para o processo ensino-aprendizagem.

Para complemento da realização deste trabalho, além das atividades práticas observadas, também está fundamentada em pesquisas e experimentos com autores que realizaram práticas e pesquisas científicas, editadas em revistas, sites especializados, acervo da biblioteca pública municipal. Sendo completado por outras pesquisas de revisão bibliográfica que expressam bons resultados do uso e aplicação de jogos de computador dentro das salas de aulas.

## 1.6 LOCAL DA PESQUISA OU LOCAL DO ESTUDO

A grande maioria dos trabalhos da pesquisa científica que dão base e sustentação foi realizada em um colégio particular, voltado para o ensino fundamental e médio. Localizado na cidade de Foz do Iguaçu, estado do Paraná, com alunos do ensino básico, especificamente no terceiro ano escolar.

Esta experiência didático-pedagógica contou com a participação do autor deste trabalho, além de ser desenvolvido em parceria com professores das disciplinas de matemática e ciências, acompanhadas pela supervisão escolar. O apoio e suporte da supervisão escolar desta entidade educacional, naquele momento, foi relevante para os resultados obtidos.

Parte deste trabalho está baseada em experiências pessoais ocorridas durante a aplicação de treinamentos realizados em cursos profissionalizantes de entidades privadas que não desejam ser citadas.

## **CAPÍTULO II – A EDUCAÇÃO E O PROFESSOR**

A tarefa de educar torna o trabalho do professor complexo e desafiante, exigindo dedicação integral para realizar um ensino de qualidade, onde a busca por uma educação de resultado seja amplamente empregada nas escolas. Para Almeira (1996), será através da melhoria dos equipamentos, ambiente físico, e ainda, dos recursos humanos disponíveis, que as entidades educacionais poderão tornar a escola um local promissor, onde seja cumprido plenamente o seu papel perante a comunidade.

## **2 EDUCAÇÃO**

A educação é um processo contínuo de aprendizagem e adequações das ferramentas tecnológicas disponíveis para serem aplicadas ou usadas de forma concomitantes dentro do processo ensino-aprendizagem. É possível perceber que ao longo da história diversas ferramentas foram desenvolvidas e aplicadas com sucesso no complemento da educação. Como exemplo a calculadora, o quadro magnético, até mesmo a criação do carro e da bicicleta afetam diretamente o processo educacional, contribuindo de uma forma ou outra, seja nos estudos realizados e avanços, como sendo também um instrumento facilitador.

> "As situações conflitantes que os professores são obrigados a enfrentar (e resolver) apresentam características únicas, exigindo portanto características únicas: o profissional competente possui capacidades de auto desenvolvimento reflexivo (...) A lógica da racionalidade técnica opõese sempre ao desenvolvimento de uma práxis reflexiva" (NÓVOA, 1997, p.27).

Diante deste quadro encontra-se a figura do professor, sempre foi o elemento de importância central, vital na forma de conduzir o processo ensinoaprendizagem. Nem sempre bem orientado, mas busca aprender para que em seguida consiga transmitir aos seus alunos uma correta orientação, visando o crescimento pessoal e intelectual destes que serão os futuros administradores da nossa sociedade.

## 2.1 O PROFESSOR E A EDUCAÇÃO

Para explanar sobre o uso e aplicação de computadores na sala de aula deve-se antes fazer uma breve reflexão sobre a histórica participação do professor no processo ensino-aprendizagem. A figura de professor sempre desempenhou importante papel dentro das sociedades, embora o foco e a metodologia aplicada neste processo sejam diferenciados de um local para outro, mesmo numa comunidade local pode-se encontrar instituições de ensino tendo objetivos distintos, contudo a presença deste educador é de vital para a formação político-pedagógico do indivíduo enquanto aluno, e que trará importantes reflexos para o futuro destas sociedades.

A relação do professor no ensino-aprendizagem vem desde os tempos mais remotos, tendo a sua origem na Grécia antiga, onde havia a necessidade de encaminhar os alunos para uma formação dentro de seus princípios. Para Queiroz e Urt (2010), a relação do professor para com o aluno, neste período, era apresentada o educador como uma figura suprema. Enquanto na idade média tinha na figura do professor um facilitador de perceber a realidade e, por conseguinte transferir para os seus alunos o conhecimento numa relação mais direta, mesmo assim permanece sendo valorizado acima dos cidadãos.

Foi no período moderno que houveram constantes descobertas e avanços nas ciências, decorrido entre os séculos XVI e XVII, aonde o papel do professor na formação do indivíduo veio a ser discutido, devido a sua importância e influência no meio político. Enquanto no século XVIII, foi que surgiram debates sobre a formação da personalidade humana, onde necessitava firmar esta posição frente à sociedade. Neste período importantes contribuições foram realizadas por Rousseau, já no século seguinte estas idéias também foram defendidas por Marx, "ao evidenciar que a sociedade e os produtos elaborados pelo ser humano são determinantes na formação da natureza humana" (QUEIROZ e URT, 2010, p.1).

> O modo como os homens produzem os seus meios de vida depende, em primeiro lugar da natureza dos próprios meios de vida encontrados e a reproduzir... Como exprimem a sua vida, assim os indivíduos são. Aquilo que eles são coincide, portanto, com a sua produção, com o que produzem e também como produzem. Aquilo que os indivíduos são depende, portanto das condições materiais de sua produção. (MARX E ENGELS, 1984, p.15)

Foi neste período que a valorização do conhecimento que cada indivíduo detém começa a ser exigida, assim a escola passou a ser o local onde o aluno recebe hábitos civilizados, tornar-se um cidadão urbano. Mais do que isto, neste ambiente o professor é quem transmite ao aluno, treinando-o para dominar a arte da leitura e da escrita, e os seus conhecimentos científicos (ALVES, 2001, p.130).

Neste período o poder da Igreja ainda sobrepujava, onde a tarefa de ensinar cabia aos padres, mesmo assim passou a ser obrigação do Estado, provocado por fortes pressões e mudanças externas ocorridas dentro de uma sociedade que passa por novos processos de industrialização e urbanização. Que provocou o fortalecimento da profissão de professor, tendo como conseqüência a criação de inúmeras escolas.

Para Nóvoa (1995), para exercer a profissão de docente exige pragmatismos de não saber de mais, nem de menos; não deve estar influenciado pelo povo, nem pelos ricos; não deve ser funcionário público, nem liberal. Diante do exposto é possível interpretar que a função de educador exige de cada pessoa estar ciente do ambiente que o cerca, ter domínio e conhecimento da sua comunidade, sendo sabedor de sua postura. Ser educador não bastará apenas transferir conhecimentos pautados nos livros didáticos.

## 2.2 O PROFESSOR E O COMPUTADOR NA SALA DE AULA

 $\overline{a}$ 

O desenvolvimento da tecnologia e a presença no ambiente educacional trazem uma contribuição singular para os professores, visto que o emprego de computadores para estar sendo utilizado no processo ensino-aprendizagem vem para complementar os objetivos de um plano pedagógico que tenha sido elaborado dentro das normas e diretrizes estabelecidas pela LDB<sup>1</sup> da Secretaria de Educação.

Para Da Silva (2008) a educação tradicional está dentro de conceitos racionais, estruturados, organizados de forma hierárquica, como uma lógica sequencial, onde se pode quantificar e mensurar. Enquanto no ambiente virtual

<sup>&</sup>lt;sup>1</sup>LDB – Lei de Diretrizes e Bases da Educação Nacional, Lei nº 9.394, de 20 de dezembro de 1996. Estabelece as diretrizes e bases da educação nacional.

ocorrem ações interativas, necessitando que haja uma junção linear entre as tecnologias e as metas educacionais objetivadas. É uma proposta de metodologia educacional que visa tornar o aprendizado um ambiente de descobertas, onde as soluções irão surgir da própria criatividade do aluno. Pois não é somente a presença do computador na sala de aula que irá garantir a construção e uma formação educacional ambicionada, mas sim, sendo aplicado como uma ferramenta, como outras existentes, onde esta interatividade seja realizada em prol da construção do aprendizado, de forma concisa no processo ensino-aprendizagem.

Existem discursos de professores que fazem oposição ao uso e emprego de computadores nas salas de aula, estando recalcada na zona de conforto que cerca a educação tradicional. Já para outros é o temor de ser substituído por máquinas mais eficientes, ainda há alguns "educadores" afirmando ser desnecessário adotar equipamentos que cumprem apenas ordens, sendo vistos e encarados como meros reprodutores de som e vídeo. Como expressa Da Silva (2008), os computadores sozinhos ainda não são capazes de prover a orientação na construção do raciocínio, nem conduzir debates, ou menos ainda quando foge do ambiente lógico seguido para a interatividade humana e seus pensamentos (nem tão lógicos assim). Enfim, os computadores e as tecnologias deverão ser empregados para complementar o processo ensino-aprendizagem, e não para substituir os professores.

> "A Universidade Federal do Rio de Janeiro (UFRJ) e a Universidade Federal do Rio Grande do Sul (UFRGS) foram as primeiras instituições brasileiras a empregar a Informática em Educação nos anos 70. Mas o computador ainda não era usado como um instrumento do processo de ensinoaprendizagem" (ALMEIDA,1999, p.11).

Este trabalho objetiva-se relatar o uso de programas de computadores dentro da educação escolar, mais especificamente do LOGO. Para Saymour Papert e José Armando Valente (1993), dois grandes defensores deste software<sup>2</sup>, o computador é uma máquina que deve ser empregada como ferramenta, onde o LOGO é uma excelente alternativa para ser usada dentro dos modelos construtivistas utilizados dentro do ensino assistido por computadores.

Para Da Silva (2008) a produção realizada por estes autores como Valente e Papert, devem estar presentes na formação e aperfeiçoamento dos professores. Pois trata de diversos argumentos e problemas encontrados na estruturação e aplicação de uma aula, momento em que terá o contato direto com o aluno, podendo ser empregado antes e depois, ajudando na avaliação do conteúdo ministrado. Este autor ainda afirma o seguinte:

> "Muito embora a informática não seja a alavanca principal da transformação escolar, ela pode ser encarada como motivadora da reflexão e da articulação de grupos. Por isso é necessário um estudo mais aprofundado das potencialidades da informática. Os softwares educativos denominados fechados não propiciem adequadamente o desenvolvimento cognitivoafetivo dos alunos, é ao professor que cabe este papel."

Ainda são grandes os desafios que professores encontram em aprender a ensinar por meio de programas de computadores, assunto que será tratado no decorrer deste trabalho.

<u>.</u>

 $2^{2}$  Software – termo em inglês que deve ser traduzido para programas de computadores, ou seja, são conjuntos de instruções postadas de forma lógica e que irão realizar uma determinada tarefa/trabalho.

#### **CAPÍTULO III – CONHECENDO O AMBIENTE LOGO**

Com base em pesquisas desenvolvidas por Papert, onde foram realizadas diversas análises sobre o pensamento humano e do raciocínio lógico empregado nos computadores, que foi possível chegar ao desenvolvimento de uma linguagem apropriada para ser integrada na educação. Ainda para Gregolin (2001), será através do uso de uma linguagem computacional que as crianças irão mudar a forma de descobrirem e aprender.

#### **3 APRESENTANDO O LOGO**

 $\overline{a}$ 

Para ter uma visão geral sobre o software LOGO, deve-se de antemão conhecê-lo, e assim poder definir como sendo uma linguagem de programação desenvolvida e objetivada para ser aplicada no complemento educacional, mais especificamente para crianças. Desde sua origem o LOGO segue uma filosofia construtivista, interpretada por alguns especialistas como Piagetiana, além de ter sido desenvolvida e aplicada com bases na Inteligência Artificial (IA $3$ ). Para Gregolin (2001), esta é uma linguagem desenvolvida com propósito de ensinar ao aluno realizar novas tarefas, além daquelas a que já conhece, possibilitando criar novas formas geométricas e interpretar o ambiente que o cerca.

Enquanto para Direne (2004) o aprendizado e a sofisticação dos trabalhos realizados dependerão exclusivamente do quanto o aluno está compromissado, ou interessado em desenvolver. Isto poderá ser observado tanto em crianças quando nos adultos, pois a tarefa de "ensinar" ao programa como manipular o cursor (na forma de uma tartaruga) para realizar um desenho, seja na forma de um círculo, quadrado, triângulo, e até mesmo um gráfico de maior complexidade, vai depender exclusivamente desta dedicação. Doravante passa-se a conhecer melhor este programa de computador, sabendo de sua origem, seus precursores e como aplicar,

 $3$  IA – Inteligência Artificial, ou seja, trata-se do estudo e pesquisas de como fazer os computadores executarem determinas tarefas que até o presente momento são desenvolvidas apenas por pessoas (Direne, 2004). Não visão de *Papert*, o termo "Inteligência Artificial" possui a sua origem no momento que se planejou criar máquinas para realizarem tarefas interpretadas ou ditas inteligentes, que foram tarefas executadas até então por mãos humanas, e que exigem reflexão para completar esta tarefa (Gregolin, 2001, p.2).

desta forma estará pronto para defender ou criticar o uso e aplicação dentro do processo ensino educacional.

## 3.1 A ORIGEM DO PROGRAMA LOGO

A linguagem de programação LOGO, desde sua origem vem caracterizada e distinta das demais, visando elaborar uma metodologia focada no ensino com suporte do computador, e ainda devendo apontar o melhor caminho no processo ensino aprendizagem. Para Valente (1991, p.32):

> "descrever os mais importantes aspectos da metodologia LOGO e mostrar como as atividades mais simples, como as atividades gráficas, podem permitir o aprendizado de conceitos de matemática, resolução de problemas e do próprio processo de aprendizagem."

A origem do nome LOGO vem do grego e quer dizer: pensamento, ciência, raciocínio, cálculo, e ainda, razão, linguagem, discurso, palavra (DA SILVA, 2004). Para Lima, Nascimento e Duarte (2010), a origem do nome LOGO vem da palavra grega "logos" que pode ser traduzido como sendo o pensamento.

A linguagem LOGO foi desenvolvida por um grupo de pesquisadores no MIT – Massachusetts Institute of Technology (Instituto de Tecnologia de Massachusetts), na cidade de Boston – Estados Unidos, tendo na liderança o professor e matemático Seymour Papert. Ainda segundo Ronaldo Machado da Silva (2007), as interpretações realizadas por Papert revelam que o programa de computador LOGO teve sua origem focada na educação, nos princípios desenvolvimento de Piaget e nas teorias computacionais. Mas foi com o projeto "An Evaluative Study of Modern Technology in Education" - Um Estudo de Avaliação das Tecnologias Modernas na Educação, realizado por Papert na escola pública Brookline, Estados Unidos, no ano de 1977 é que o LOGO começa a ser aplicado. Inicialmente para um grupo de 16 alunos da 6ª série, através do microcomputador 3500, desenvolvido por Marvin Minsky. Mas a propagação deste projeto nas escolas e outros centros de pesquisas, sendo aplicado com uso do LOGO, teve êxito somente quando passaram a receber novos equipamentos (microcomputadores), que foram desenvolvidos nas empresas Apple e Texas Instrument.

 Segundo Lima, Nascimento e Duarte (2010) o educador matemático Seymour Papert em parceria com Marvin Minsky desenvolveram o LOGO no MIT, em 1968. Porém somente em 1982 foi introduzido no Brasil, através do Núcleo de Informática Aplicada a Educação (NIED), na Universidade Estadual de Campinas (UNICAMP), São Paulo, com objetivo de trabalhar a educação de crianças e adolescentes (DA SILVA, 2007).

Para Valente (1991, p.32) em meados da década de 70 este projeto foi levado por Papert para ser testado fora do campus, sempre com acompanhamento de perto por seu líder e precursor, que acabou sendo divulgado pelos quatro cantos do mundo, e no seu ponto culminante esta linguagem de programação foi apontada por especialistas educacionais da época como sendo o melhor programa de computador para ser empregado na educação.

## 3.2 INFORMATIZAÇÃO E LOGO NAS ESCOLAS BRASILEIRAS

A introdução da informática nas escolas públicas brasileiras teve seu início dentro das universidades, com uma política que visando a preparação e capacitação profissional autônoma, a qual demandava investimentos pelo Governo. Mesmo não tendo liberado e alcançado efetivamente os planos iniciais, os primeiros trabalhos foram iniciados, na década de 70, por pesquisadores que focaram a desenvolver programas de computadores para serem aplicados na educação, bem como uso de computadores nas salas de aula (ALMEIDA, 1999).

Conforme Andrade e Lima (1993 apud Almeida, 1999, p.11), a primeira entidade educacional brasileira que fez uso e aplicação de computadores na sala de aula foi a Universidade Federal do Rio de Janeiro (UFRJ). Em 1973, através do Núcleo de Tecnologia Educacional para Saúde/Centro Latino-Americano, que realizou experimentos no ensino superior, na disciplina de química desenvolvida dentro da área da saúde e administração Hospitalar. Mas que não focava o processo ensino-aprendizagem, mas sim, o computador foi uma ferramenta de apoio para as atividades desenvolvidas pelos acadêmicos e às suas pesquisas.

Neste mesmo período a Universidade Federal do Rio Grande do Sul (UFRGS) fez experiências, também no 3º grau, na área da física que acabou por originar o SISCAI, um programa de computador desenvolvido pelo Centro de Processamento de Dados (CPD), que focava realizar questões sobre diferentes conteúdos, o qual armazenava as respostas dos alunos e permitindo assim realizar análises deste questionário, além de ter o SISCAI aplicado em diversos experimentos na área da saúde (ALMEIDA, 1999).

Com base nos estudos de Seymour Papert, a Universidade Estadual de Campinas (Unicamp-SP) inicia nos anos 80 seus experimentos com a linguagem de programação LOGO. Enquanto a UFRGS, baseando-se nas teorias de Piaget e Papert começa a realizar atividades com crianças. Ainda segundo Maria Elizabeth Bianconcini de Almeida (1999), neste período todos os experimentos não focavam na preparação de professores para atuarem dentro das salas de aula aplicando o uso de computadores e com a metodologia focada no programa LOGO.

## 3.3 CARACTERÍSTICAS E FILOSOFIA DO LOGO

Desde o início de criação do LOGO sempre se priorizou o uso de uma ferramenta didática pedagógica voltada para o construtivismo, uma característica de Piaget, onde as mais diversas áreas aplicadas na metodologia do ensino aprendizagem são incorporadas para a busca da construção do pensamento e da resolução de problemas. Bem, o LOGO por ser um programa de computador permite que sejam desenvolvidos e encontrados novos projetos ou sistemas, tendo ele como suporte a este desenvolvimento (Brasão, 2010).

Diante deste último parágrafo pode-se concluir que o LOGO segue uma filosofia voltada na construção do pensamento, integrando o tripé do conhecimento, identificado por Brosseau apud Lima et all. (2010), onde encontra-se o professor, o saber e o aluno, completando a relação existente dentro deste mecanismo de ensino. Onde o papel do professor já foi tratado em capítulo anterior, já a relação saber e o aluno se completa no decorrer deste trabalho.

Diversas são as características que podem ser atribuídas e encontradas neste programa de computador, para Correia (2005, p.41) é necessário estarem presentes no educador, merecendo destaque as seguintes:

- **Conhecer o aluno**: dentro da sala de aula, na relação aluno-professor, deve haver uma integração, pois será com base no desenvolvimento ou dificuldades do aluno que o professor irá determinar o nível do conteúdo preparado para ministrar. Nesta relação o professor deverá cumprir o papel de estimulador na busca do conhecimento, descomplicando o aprendizado e instigando a realizar novas descobertas, cumprindo os objetivos do plano didático-pedagógico;
- **Níveis de descrição diferenciados**: a interpretação e o entendimento de uma descrição do problema farão toda a diferença no momento de resolver um exercício ou atividade. A forma que será usada para aplicar deve ser alternada, com e sem uso do computador, sempre acompanhadas e orientadas pelo professor, estimulando a diferenciação entre as descrições que expressam a solução de um problema;
- **Estimular níveis de reflexão**: a necessidade de trabalhar os diversos níveis de reflexão dependerá exclusivamente do grau de complexidade do aprendizado está ocorrendo naquele momento. Pois será através da absorção reflexiva que irá propiciar ao aluno apresentar soluções diferenciadas na resolução de um problema, desta forma estará estimulando seu nível de reflexão, analisando e permitindo abreviar a sua resolução e seu trabalho. Realizar atividades que provoquem a reflexão é uma das maneiras de estimular o aluno a encontrar soluções para um determinado problema, e assim encontrar situações diferenciadas;
- **Realizar depuração**: uma das necessidades no desenvolvimento do ensino aprendizagem é demonstrar ao aluno que realizar a depuração de uma situação irá estimular a refazer suas idéias, pois será através desta reformulação que haverá uma reflexão do esquema mental montado, permitindo chegar a uma conclusão sobre estas idéias;
- **Incentivar as relações sociais**: apesar de estar tratando de um programa de computador é possível estimular que os problemas e as soluções sejam compartilhados coletivamente, sendo uma forma

encontrada para interagir com o grupo, aproximando os alunos para esta base de conhecimento – papel desempenhado até então pelo professor;

• **Professor modelo de aprendiz**: quando o professor coloca-se na posição de aprendiz - no mesmo nível dos alunos, demonstra que ao realizar pesquisas e encontrar soluções diferenciadas é uma prática igual para todos. Acaba por aproximar o aluno, além de que pode trazer aos demais profissionais a uma reflexão e a depuração das metodologias aplicadas em sala de aula. Enfim, permite ao professor observar que uma formação continuada é uma prática saudável na relação aluno-professor.

Estas características devem estar presentes no professor, para que assim haja maior desenvoltura dos alunos e permita que atuem de forma livre neste ambiente. Contudo, não são únicas para o LOGO, tem-se a interatividade como exemplo, que deve estar presente dentro da sala de aula, e como já mencionado. Assim o papel do professor é de permitir ao aluno que desenvolva suas habilidades, dando assim espaço para outras importantes características, e que permitirão ao aluno encontrar novas soluções durante os trabalhos desenvolvidos, neste ponto, Brasão (2010) afirma ser uma filosofia deste programa de computador.

Para Brasão apud Correia (2005), as características que esta linguagem de  $\mathop{\mathsf{computador}}$  permite ao seu usuário $^4$  contemplar ao fazer uso são as seguintes:

- **Modularidade e extensibilidade**: o programa LOGO permite ser aplicado por módulos e estendido, e ainda possibilita a inclusão de novos comandos para serem utilizados neste ambiente;
- **Natureza Procedural**: durante a realização das atividades é possível ser desenvolvidas por partes, numa espécie de divisão do problema, facilitando o entendimento e a interpretação do tema proposto;
- **Constatação do erro**: para Valente (1991, p.41) "um aspecto fundamental do LOGO é o fato de proporcionar à criança a chance de aprender com os seus próprios erros". Para este mesmo autor, é revelado que dois tipos de erro são existentes: o erro sintático e o conceitual. Sendo no erro sintático apenas uma descrição errada do

 $\overline{a}$ 

<sup>&</sup>lt;sup>4</sup> Usuário: pessoa à qual é dada a permissão para acessar um sistema (Michaelis, 2009).

comando, por exemplo: paratraz 10; já no erro conceitual trata-se do resultado inesperado durante a execução do programa (conjunto de comandos), devendo ser revisto e reescrito num todo, não apenas numa ou outra linha de comando;

- **Amigabilidade**: esta linguagem de programa de computador foi desenvolvida para ser utilizada de forma fácil e ágil, além de que foi traduzida para o idioma local, tornando ainda mais fácil a leitura, a interpretação e aplicação dos comandos e instruções;
- **Recursividade<sup>5</sup>** : é uma das principais propriedades utilizadas no desenvolvimento das atividades;
- **Simplicidade**: esta característica se contempla com amigabilidade, uma vez que o usuário não necessita ter conhecimento prévio, permitindo ser aplicado para todas as idades, além de estar na linguagem local, ainda é fácil o seu entendimento e construção das idéias;
- **Interatividade**: para Da Silva (2007), a interatividade "oferece uma resposta imediata e mensagens informativas sobre o comando aplicado", onde o usuário aplica o comando ou conjunto de comandos, e obtém o resultado imediato, permitindo avaliar os resultados e realizar correções;
- **Flexibilidade**: o LOGO pode ser aplicado para todos os níveis escolares, devendo ser observado os objetivos que se pretende alcançar e a forma didática que será aplicado;
- **Capacidade**: é uma linguagem de programação permite uma postura ativa e produtora de conhecimentos, não devendo ser entendida com simples, além das integrações que são possíveis, as contribuições realizadas no campo da inteligência artificial são bastante significativas;
- **Características gráficas**: na origem este programa não era dotado de ambiente gráfico, sendo uma necessidade identificada ao longo do processo de sua evolução, uma característica que facilita o aprendizado das crianças, tornando um ambiente mais atrativo e conhecido por seus usuários. Veja a figura 1 – Tela inicial do LOGO.

 $\overline{a}$ 

<sup>5</sup> Recursividade: na informática pode ser definido como "propriedade sintática pela qual um elemento pode aparecer um número infinito de vezes numa derivação, introduzido sempre pela mesma regra" (Michaelis, 2009).

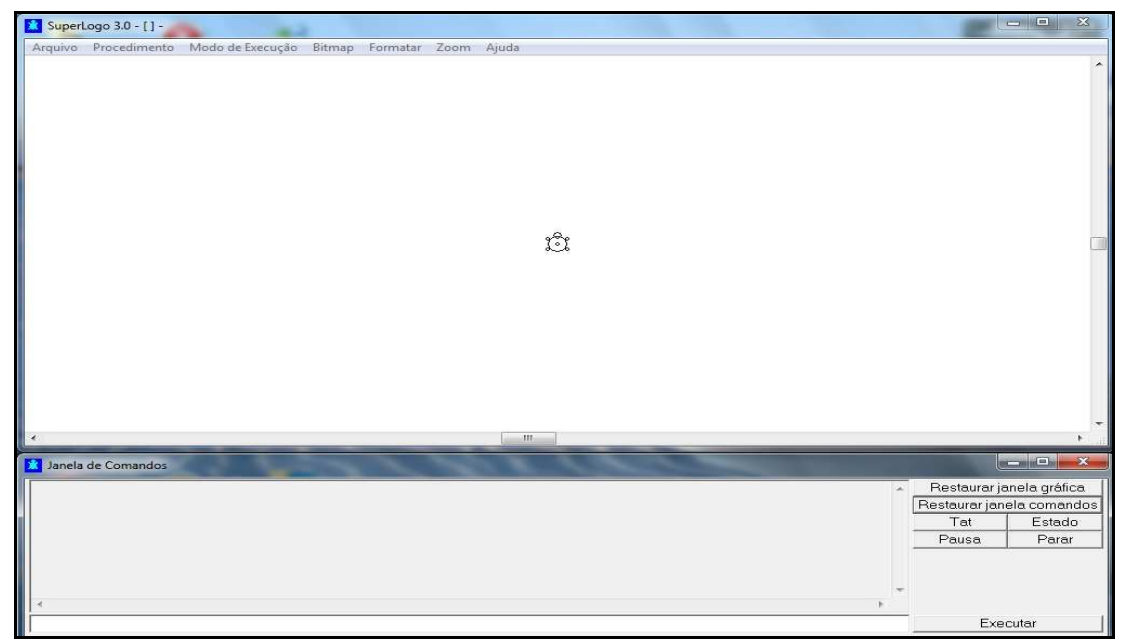

Figura 1 – Tela inicial do LOGO v3.0 Fonte: Screenshot do programa (2011) 3.4 MODOS DE TRABALHAR COM O LOGO

No LOGO é possível trabalhar de duas formas ou modos distintos, sendo através do modo de pilotagem e no modo programa. No modo pilotagem está sendo usando o LOGO no ambiente gráfico, onde utilizará o teclado de computador para manipular a tartaruga, uma figura geométrica que representa o cursor (figura 1), e que servirá de orientador para a construção das figuras geométricas. Quando operado no modo programa é possível armazenar comandos e instruções distintas, criando um vocabulário mais extenso, que é arquivado e poderá ser executado posteriormente, com exceção dos comandos pré-existentes (primitivos) no LOGO, que serão carregados para a memória automaticamente quando inicializado este programa de computador (Gregolin, 2001).

A Geometria da Tartaruga, assim denominada por Prado (2000), consiste na manipulação do programa LOGO no seu ambiente gráfico, onde a figura de uma tartaruga é utilizada para ser utilizado no deslocamento dentro do espaço disponível em tela, operado por comandos ditos primitivos, uma forma de fazer e entender as formas geométricas. Sendo formada por uma sequência lógica de comandos, definindo o passo a passo que a tartaruga deve executar para desenhar a figura pretendida.

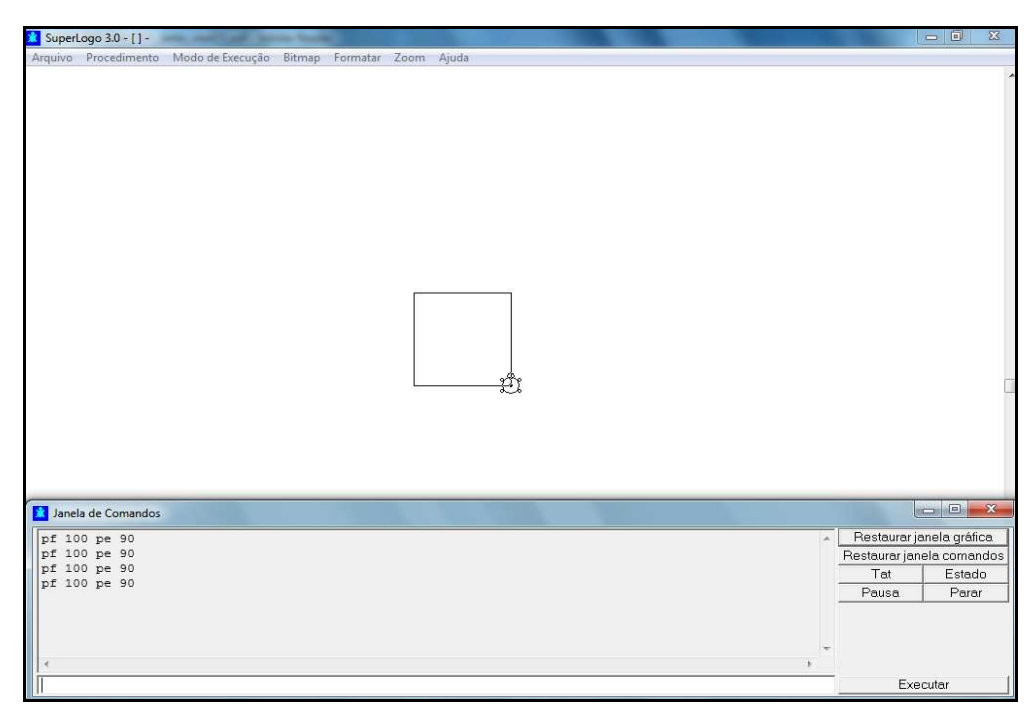

Figura 2 – Tela do LOGO – Comandos Básicos Fonte: Screenshot do programa (2011)

 $\overline{a}$ 

Ao supor que o objetivo seja desenhar um quadrado, no modo gráfico, onde a sequência de comandos é dada por uma lógica, seria descrito assim: pf 100 (para frente), pe 90 (para esquerda 90 graus), que deverá ser repetido outras três vezes (figura 2), mas isto no modo passa a passo. É possível utilizar o comando REPITA, que pode ser escrito assim: repita 4 [pf 100 pe 90]. Veja na figura 3.

Quando o LOGO está sendo utilizado no ambiente gráfico, no modo pilotagem, o resultado pode ser observado na tela, sendo possível verificar se os comandos descritos realmente executaram o desenho ou figura planejada, e assim poder realizar modificações ou correções para obter o resultado final almejado. Então, um processo de ensino aprendizagem denominado "aprender fazendo", onde o usuário do programa descreve os comandos e põe em prática o seu conhecimento sobre os objetos geométricos, e têm um *feedback* $6$  imediato do computador, permitindo "constatar, refletir e modificar seu pensamento na ação" (Prado, 2000).

<sup>6</sup> *Feedback* – precisa de uma resposta positiva ou negativa de um trabalho (HORNBY, 2000, p.487).

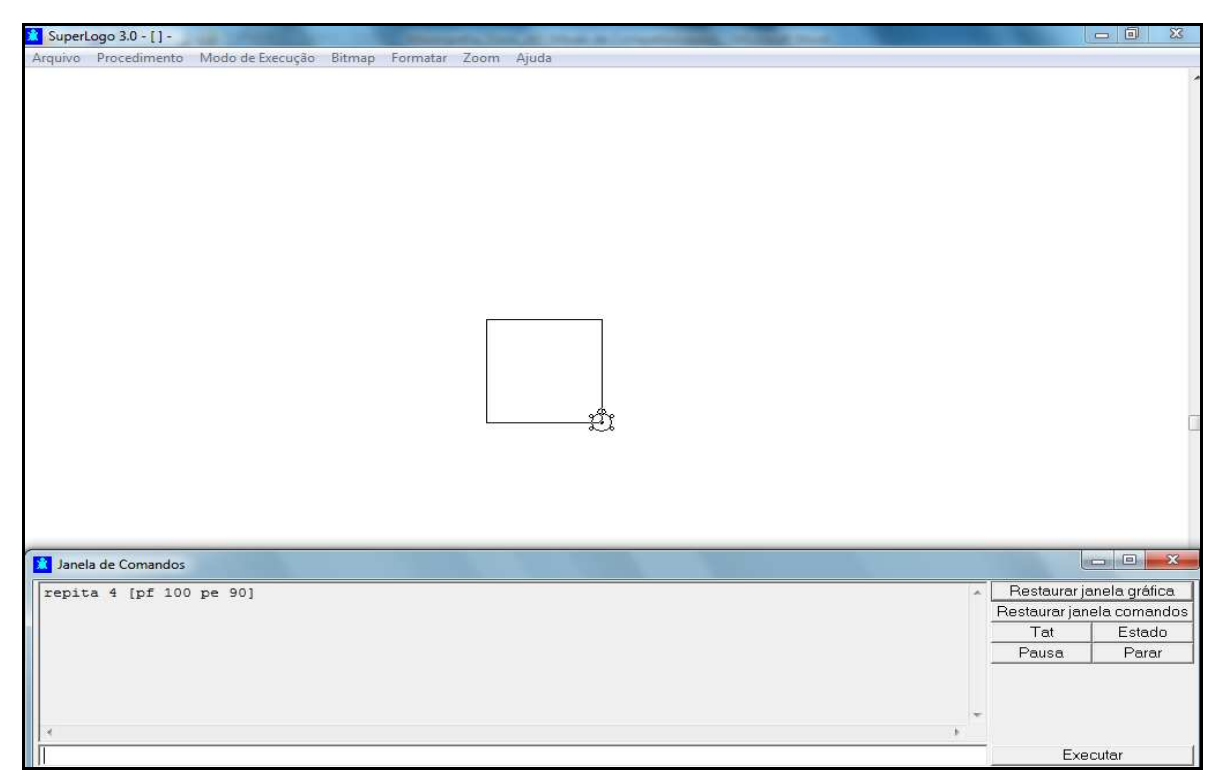

Figura 3 – Tela LOGO – Comando REPITA Fonte: Screenshot do programa (2011)

# 3.5 COMANDOS BÁSICOS DO LOGO

Para que se possa executar algum comando ou caso tenha a intenção de realizar alguma atividade no programa LOGO, é necessário primeiro conhecer o seu ambiente, que está divido em duas partes distintas (figura 2). Na parte inferior da figura 2 está a região usada para escrever e executar os comandos, e a parte superior está localizado a área de trabalho, por onde a tartaruga realiza seus movimentos. Contudo é importante que os seus comandos básicos sejam vistos, uma vez tendo praticado estes comandos e compreendido a sua aplicação, então sim estará pronto para o passo seguinte, conhecendo e aplicando comandos mais complexos em atividades mais elaboradas.

Neste trabalho de monografia estará sendo apresentado o LOGO na versão 3.0 ou SuperLogo - como é tratado por diversos autores. Inúmeras são as versões disponíveis do LOGO, mas a versão 3.0 é especial por ter sido traduzida para o idioma português brasileiro pelo NIED, na Universidade de Campinas (Lima et al., 2010).

O comportamento da tartaruga no ambiente de tarefa (parte superior da figura 2) trabalha obedecendo ao plano cartesiano, com base nos eixos XY, ou seja, para a tartaruga realizar os movimentos para frente (pf) ou para trás (pt) é necessário especificar uma quantidade de passos, por exemplo: pf 100 – significando que a tartaruga deverá ir para frente 100 passo. Enquanto para realizar os movimentos laterais, esquerda ou direita, é necessário que seja especificado em graus, como exemplo: pe 90 – deverá virar para a esquerda 90 graus. Para melhor compreensão veja a figura 4 (SCHIEL, 2002).

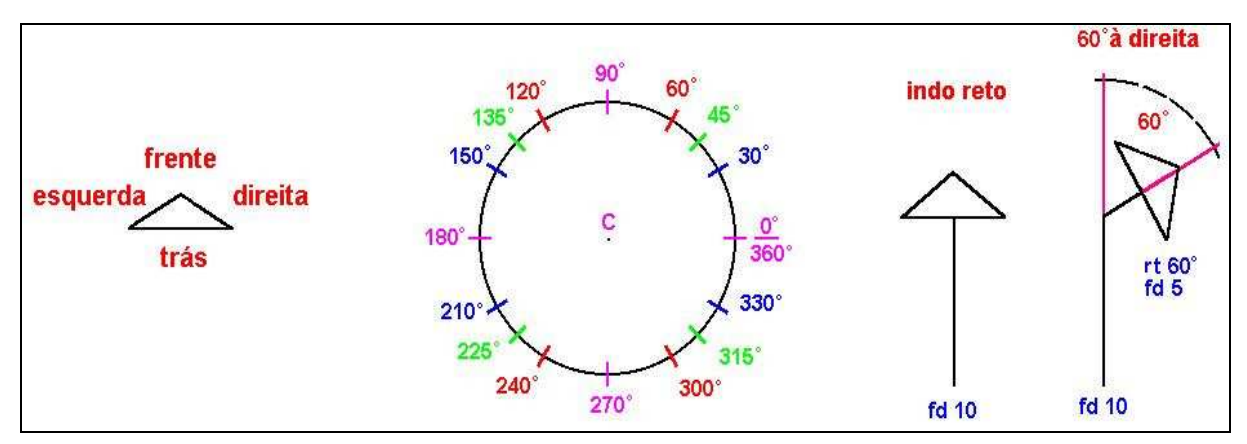

Figura 4 – Os Comandos do MSWLogo. Fonte: SCHIEL (2002).

Para Schneider (2011) os principais comandos do LOGO são:

#### 1) **parafrente - pf**

parafrente número pf número

Envia comando para a tartaruga movimentar para frente uma determinada quantidade (número) de passos.

O tamanho de cada passo realizado pela tartaruga é representado por um pixel<sup>7</sup>, sendo que a frente é o sentido em que a tartaruga estiver posicionada (Schneider, 2011).

#### **Exemplos:**

 $\overline{a}$ 

parafrente 200 pf 200 parafrente (200+80)/2 pf 15\*3 pd 75 pf 60 pt 100

<sup>7</sup> *Pixel* – termo usado na informática para definir a menor unidade ou ponto de um monitor de vídeo (elemento de imagem) cuja cor ou brilho podem ser controlados (Michaelis, 2009).

#### **2) paratrás - pt**

paratrás número pt número

Realiza o movimento da tartaruga para trás, determinando a quantidade de passos (número).

## **Exemplos:**

paratrás 200 pt 200 paratrás potência 200 4 pt (170+30)/3 pe 75 pf 80

## **3) paradireita - pd**

paradireita ângulo pd ângulo

Determina para a tartaruga girar um determinado ângulo, sempre em graus, para o lado direito em relação a ela (tartaruga).

#### **Exemplos:**

paradireita 75 pd 75 paradireita 30\*3 pd 270/15 pf 200 pe 75 pf 100

## **4) paraesquerda - pe**

paraesquerda ângulo pe ângulo

Determina para a tartaruga girar um determinado ângulo, sempre em graus, para o lado esquerdo em relação a ela (tartaruga).

#### **Exemplos:**

paraesquerda 210 pe 75 paraesquerda 210-50 pe 210/7 pf 200 pe 90 pt 200

# **5) uselápis - ul**

uselápis ul

Comando padrão que faz a tartaruga usar um lápis enquanto movimentase, então por onde passa deixa um risco.

#### **Exemplos:**

uselápis ul ul pf 200

## **6) useborracha - ub**

useborracha ub

Neste comando a tartaruga faz uso de uma borracha enquanto movimenta-se, ou seja, apaga as linha/traços por onde passa.

#### **Exemplos:**

useborracha ub ul pf 200 ub pt 75

#### **7) usenada - un**

usenada un

Aqui a tartaruga simplesmente realiza o movimento, sem traçar a linha ou apagar por onde passa.

#### **Exemplos:**

usenada un un pf 200 pd 180 ul pf 100 un pf 75 ul pf 75

## **CAPÍTULO IV – EXPERIÊNCIAS E RELATOS COM LOGO**

"A geometria da tartaruga é um estilo computacional de geometria. A tartaruga é a entidade fundamental dessa geometria, similar ao Ponto da geometria Euclidiana" (Gregolin, 2001, p.2).

## **4 O LOGO NOS PROJETOS EDUCATIVOS**

Para haver um processo de informatização no ensino quatro elementos são essenciais, são eles: o computador, programas educativos (exemplo: LOGO), o professor treinado e consciente do uso e aplicação da metodologia educacional, e finalmente o aluno – que deve ser orientado dos objetivos educacionais (Valente, 1991, p.16). Outro conjunto de relevância é o programa educativo que será aplicado durante o ensino, pois sem um programa adequado o computador torna-se apenas uma ferramenta de uso comum, como uma calculadora.

> "A introdução do computador na educação tem provocado uma verdadeira revolução na nossa concepção de ensino e de aprendizado. Primeiro, os computadores podem ser usados para ensinar. A quantidade de programas educacionais e as diferentes modalidades de uso do computador mostram que esta tecnologia pode ser bastante útil no processo de ensinoaprendizado" (Valente, 1991, p.16).

Neste capítulo serão apresentados os projetos e experiências educativas através do uso do computador com o programa de computador LOGO. Não que este programa seja o único, pois outros programas aplicativos estão sendo aplicados em paralelo, tais como: editores gráficos, editores de textos, planilhas de cálculo, programas de som e imagem.

#### 4.1 PROJETO FORMAR E O LOGO

Visando formar multiplicadores e a qualificação de professores que fizessem uso de computadores dentro das salas de aula, a Universidade de Campinas/SP (Unicamp), realizou cursos de especialização em Informática na Educação, denominado de Projeto Formar, apoiado pelo Ministério da Educação (MEC). Ainda segundo Valente (1996) foi realizado em 1987 e 1989, na Unicamp, treinamento para 100 professores de diversos Estados do país, através de programas aplicativos básicos, programas educativos e a linguagem LOGO, onde aprenderam a fazer uso e aplicação da informática na educação, visando ampliar as práticas educacionais.

O desenvolvimento deste treinamento foi sempre realizado por profissionais e docentes que possuíam experiências neste âmbito, permitindo desta forma o desenvolvimento de atividades teóricas e práticas que poderiam ser aplicadas nas mais diversas regiões do Brasil (Almeida 1996 apud Almeida 1999, p.19).

 Durante este treinamento mesmo contando com um corpo docente e discente experiente na área da educação, diversas adversidades foram encontradas, pois o ensino tradicional aplica normas e critérios dentro das salas de aula, tais como: conteúdo programático, carga horária do curso, avaliações e notas. Estes são algo que vem na contramão da metodologia proposta por Papert e Piaget, a construtivista, e aplicada através do programa LOGO. Algo que os formandos tiveram que levar e procurar adequar-se conforme a sua realidade, buscando superá-los. Para Almeida (1999, p.19), isto se justifica pelo fato que os participantes do curso ficaram longe de seus recintos educacionais, um afastamento aproximado de dois meses, executando atividades de computador e recebendo orientações de uso do LOGO. Mas que não proporcionava um feedback, onde pudessem analisar os resultados e o quanto realmente estava sendo absorvido pelos estudantes em sala de aula, tendo assim um relato e a troca de experiências mais efetiva entre os cursandos do projeto Formar. Sendo que por outro lado houve um enriquecedor debate sobre as formas de explorar o lado cognitivo e as formas de tratar o lado social em que cada região do país apresentará durante as práticas educacionais, que seriam aplicadas nas salas de aula num futuro imediato.

O Projeto Formar naquele momento já enfatizava a reflexão e a necessidade de haver uma refinada qualidade nas atividades propostas com uso do computador, tornando mais clara as práticas didático-pedagógicas que seriam aplicadas aos alunos dentro das salas de aula. Mesmo sendo uma referência e tendo alcançado sucesso, este projeto deveria passar por mudanças, propiciando uma adequação conforme as exigências de cada curso, além de fazer uma análise das novas tecnologias que estavam sendo oportunizadas, surgidas naquele momento, e assim, estariam atendendo a formação de cada grupo (Valente, 1996).

 Após concluir o curso estes professores retornaram para seus locais de origem e estavam preparados para tornarem-se multiplicadores do Projeto Formar, assumindo os Centros de Informática Educativa dos Estados, conhecidos como CIED´s. A maior parte destes centros foram instalados, mesmo encontrando dificuldades adversas, provocadas por fatores político-social, sócio-econômico, e alguns fatores com características locais. Sendo voltados para treinamentos ou cursos livres para professores, alunos e algumas comunidades. Sendo Utilizando programas aplicativos, a linguagem LOGO, além de diversos programas educativos que eram assistidos por computador (Almeida, 1999).

> "Marco na educação pública brasileira, o Projeto Formar foi de fundamental importância por disseminar as idéias de uma nova prática pedagógica com o uso do computador entre os cerca de 100 professores oriundos de todas as partes do Brasil" (Almeida, 1999, p.19).

O Projeto Formar alcançou o sucesso esperado, mesmo não realizando as ações de acompanhamento que foram inicialmente planejados, provocados por motivos políticos e a falta de recursos financeiros. Houve locais e momentos que as atividades propostas acabaram sendo desenvolvidas fora das práticas de sala de aula, mas que não representaram insucesso, pois foram mesmo assim motivadoras desta prática educacional, despertando o interesse entre professores e alunos.

#### 4.2 PROJETO LEP

Visando realizar um programa de melhoria na qualidade de ensino para os alunos da rede pública, no município da cidade de Santa Barbara d´Oeste, no estado de São Paulo. Aonde a Secretaria Municipal de Educação, através do Núcleo de Educação Integrada (NEI), em parceria com a Fundação Romi vem realizando projetos e incentivos para uma maior formação na escolaridade dos munícipes. Promovendo, assim, uma melhor preparação para o mercado de trabalho, buscando reduzir a desigualdade social entre adolescentes de 11 a 15 anos, estudantes das escolas públicas do município. Desde sua origem este projeto objetiva ações que permitam uma metodologia inovadora na educação e formação profissional, influenciando diretamente nas ações e políticas públicas, tornando-se assim um referencial (Fundação Romi).

#### 4.2.1 Apresentação e Justificativa

Dentre os projetos destaca-se o L.E.P.–LOGO na Escola Pública, um projeto criado pela Fundação Remi, em 2000, cujo objetivo é levar a linguagem LOGO para as escolas Públicas do Município. Assim como descrito em capítulos anteriores, esta linguagem de programação visa realizar atividades durante o processo de ensinoaprendizagem que oportunize ao aluno fazer a construção do pensamento. Através de atividades com uma tartaruga e uma tela preta, onde o aluno irá conhecer e usar comandos de computador, que permitirá criar, acertar e errar nos exercícios e atividades propostos pelos professores – que deverão estar ambientados com o esta linguagem de programação, além do processo ensino-aprendizagem baseada no construtivismo e na descoberta.

Ainda segundo a Fundação Remi, para o desenvolvimento deste projeto foi necessário disponibilizar computadores e programas, que foram usados nas escolas públicas do município e estaduais envolvidas nesta parceria. Inicialmente alguns voluntários, normalmente ex-alunos, atuaram como auxiliar de professores, e, por conseguinte professores multiplicadores foram capacitados na metodologia deste projeto. Além de alunos que eram levados até a sede da instituição Remi para receber o treinamento através dos monitores do NEI.

#### 4.2.2 Público Alvo

Escolas Municipais: Estudantes de 1ª e 2ª séries iniciais do Ciclo II Escolas Estaduais: Estudantes de 1ª e 2ª séries dos Ciclos I, II e III.

## 4.2.3 Objetivos Gerais e Específicos

#### **Objetivos Gerais:**

- Melhoria na qualidade de ensino aos alunos com dificuldades de aprendizagem;
- Redução na pobreza;
- Inserção no mercado de trabalho.

#### **Objetivos Gerais:**

• Inserir a informática como metodologia educacional;

- Introduzir a linguagem de programação LOGO;
- Promover a inclusão digital;
- Disponibilizar ferramentas para melhoria no processo ensinoaprendizagem;
- Preparar professores da rede pública para uso e aplicação destas ferramentas em salas de aula;
- Incentivar o voluntariado juvenil, através de ex-alunos do NEI como auxiliares de professores nos laboratórios de informática.

## 4.2.4 Metas

- Implantar o projeto em todas as séries do ensino fundamental;
- Ampliar a quantidade de escolas parceiras;
- Realizar incrementos na linguagem LOGO, tornando mais atrativo o processo ensino-aprendizagem.

## 4.2.5 Recursos Humanos

- 03 pedagogas da Fundação Romi;
- 01 estagiária da Fundação Romi;
- 24 ex-alunos da Fundação Romi (voluntários);
- 06 professores da Rede Municipal (responsáveis pelos laboratórios);
- 01 supervisor de ensino da Prefeitura Municipal.

## 4.2.6 O Projeto Almeja

- Apresentar melhoria desempenho escolar por parte dos alunos;
- Desenvolver a criatividade;
- Aprimorar o senso crítico na busca por novas soluções;
- Melhorar o desempenho na resolução de cálculos e criatividade;
- Descobrir as suas capacidades
- 4.2.7 Grupo e Elementos para Avaliação
	- Professores coordenadores das escolas participantes;
- Professores responsáveis pelos laboratórios utilizados durante projeto;
- Professores atuantes em salas de aula das turmas participantes;
- Alunos participantes do projeto (avaliando o Projeto LOGO);
- Avaliação das respostas das pesquisas efetuadas durante o projeto.

Além dos participantes e elementos descritos acima, que serviram de base para avaliação dos resultados deste projeto, também foi realizado acompanhamento diário no desempenho e participação dos alunos. Já as avaliações sob a forma de provas escrita ficaram a cargo das Escolas Técnicas e do SENAI, bem como uma avaliação obtida junto à professores de outras escolas e dos pais.

A empresa paulistana, Pulsar, especializada em realizar pesquisas e medir impactos sociais junto a instituições beneficentes, foi contratada em 2003, dando maior respaldo aos resultados obtidos (Fundação Romi). Também foi participante a fundação vinculada à Secretaria Estadual de Planejamento e Desenvolvimento Regional do Estado de São Paulo, o SEADE (Fundação Sistema Estadual de Análise de Dados).

#### 4.2.8 Resultados do Projeto

Na tabela 1 contém resultados de uma pesquisa realizada entre a Fundação SEADE (realizado em 2001), e a Pulsar (realizado em 2003), para descobrir o percentual de alunos que concluíram o Ensino Médio e aqueles que ingressaram na Faculdade, fazendo um comparativo entre os alunos do Município de Santa Bárbara d'Oeste e a Fundação Romi. A faixa etária para os alunos que concluíram o ensino médio está entre 15 e 19 anos, enquanto os alunos que ingressaram na faculdade estão entre 20 e 24 anos (Fundação Romi).

Conforme apresentado na Tabela 1, apenas 12% dos alunos do Município de Santa Bárbara d'Oeste concluíram o ensino médio, enquanto 96% de ex-alunos da Fundação Romi completaram o ensino médio. Outros números que demonstram os bons resultados deste projeto estão na porcentagem de alunos do município que ingressaram na faculdade, que foi de 15%, em comparativo com os 61% de exalunos que conseguiram adentrar em uma faculdade.

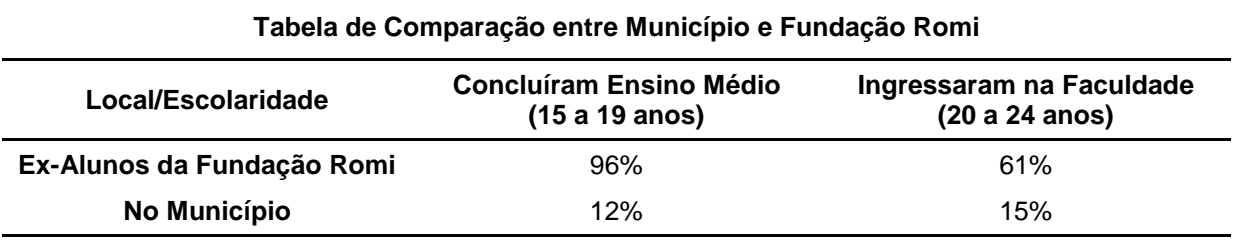

Tabela 1 – Tabela Comparativa entre Município e Fundação Romi. Fonte: Fundação Romi.

Esta tabela apresenta números que expressam uma realidade encontrada no ensino brasileiro, com algumas exceções, da falta instrumentos e metodologia educacional eficiente, para tornar a escola um ambiente atrativo, com uma formação eficiente, que seja incentivadora e consiga levar o aluno até a sua qualificação profissional. Desta forma terá sido colocado no mercado de trabalho pessoas conscientes, capacitadas, que refletirá diretamente na vida pessoal deste indivíduo, da sua família e da sociedade como um todo.

## 4.3 LOGO NA EDUCAÇÃO DE PDA

Muitos são os projetos e profissionais dedicados em pesquisar metodologias que sejam eficientes para serem aplicadas na educação de alunos Portadores de Deficiência Auditiva (PDA), contudo muito tem que ser investigado para encontrar ferramentas para serem aplicadas na melhoria do desempenho destes alunos em relação aos ouvintes. Neste contexto Garcia et al. (1996), participaram do projeto para o desenvolvimento de uma metodologia para a introdução da linguagem LOGO para portadores de deficiência auditiva. Uma vez que os alunos de forma geral recebem atividades escolares que envolvem leitura, escrita e uso do raciocínio lógico.

Pois bem, neste ponto está presente a educação escolar com metodologia tradicional, enquanto o portador da deficiência auditiva, em sua maioria, possui dificuldade na produção da fala, necessitando de atenção especial por parte de seus professores.

"para que uma aprendizagem seja compreensiva, o professor deve conhecer o processo de pensamento do aprendiz, apresentar problemas que pareçam interessantes e para os quais se possa oferecer resposta" (Altoé, 1986, apud Garcia et al., 1996, p.547).

Um dos desafios encontrados por participantes de projetos que envolvem PDA está na preparação de novas metodologias educacionais, as quais irão favorecer o desenvolvimento da liberdade moral e intelectual destes, e ainda devem proporcionar a construção de sua aprendizagem escolar, sem que haja um sentimento de exclusão perante os demais colegas presentes na sala de aula.

#### 4.3.1 Introdução da Linguagem LOGO com Crianças PDA

No processo de ensino-aprendizagem um dos responsáveis pelo sucesso no desenvolvimento do aluno na construção do seu pensamento, a formação da sua memória e de seu raciocínio lógico, está diretamente vinculada com a audição, uma vez que grande parte da comunicação entre as pessoas ocorre diretamente pelo canal auditivo (Simões (1994) apud Garcia et al., 1996, p.550). Contudo, isso não significa que os PDA estarão fadados a viver fora do universo global, pelo contrário, qualquer pessoa portadora desta deficiência terá obviamente uma dificuldade no aprendizado e na vida pessoal dentro dos dois primeiros anos de idade, porém a construção do pensamento, sua organização, ainda o próprio raciocínio lógico, serão desenvolvidos por intermédio de outros sentidos, como a visão e o tato.

Quando a pessoa é portadora de deficiência auditiva busca então suprir esta dificuldade, desenvolvendo, por exemplo, a visão. Assim torna este sentido mais aguçado, o que acaba interferindo diretamente no seu aprendizado, pois tudo no ambiente chama a sua atenção seja imagens, vozes, ou deslocamento de pessoas. Desta forma este aluno estará distraindo-se constantemente, interferindo na continuidade de seu aprendizado, que afeta seu raciocínio lógico, alfabetização, e ainda, nos cálculos, comparações e classificações (Garcia et al., 1996).

Como já descrito em outros capítulos desta monografia, a linguagem LOGO vem sendo aplicada na educação brasileira com resultados expressivos e positivos, e agora está sendo experimentado no desenvolvimento do conhecimento com estudantes portadores de deficiência auditiva – PDA. Dentro deste tema o computador está apresentando ser um excelente instrumento educacional, por

possuir facilidades na comunicação escrita e visual, além de oportunizar uma interatividade para com seus usuários. Onde o descobrir torna o aprender algo motivador e todos estes predicados são encontrados no LOGO (Garcia et al., 1996).

## 4.3.2 Uso do LOGO com Crianças da Anpacin

Uma parceria entre Universidade Estadual de Maringá, através do Programa Integrado de Recursos Computacionais do Departamento de Informática (PIRC/DIN), e a Associação Norte-Paranaense de Audio-Comunicação Infantil (Anpacin) é que foi possível realizar pesquisas, fazendo uso e aplicação de computadores e a linguagem LOGO com crianças PDA. Para realizar de forma adequada a metodologia empregada através do LOGO, a Anpacin participou ativamente neste projeto cedendo crianças portadoras de deficiência auditiva, além de profissionais da instituição para acompanhamento das aulas com emprego desta linguagem (Garcia et al., 1996).

#### **Grupo participante do projeto:**

- Quatro crianças PDA da Anpacin;
- Uma professora e uma psicóloga da Anpacin;
- Dois facilitadores (conhecedores do ambiente LOGO);
- Três observadores (para registrar e documentar os encontros).

#### **Período e duração do projeto:**

- 25 sessões com grupos distintos;
- Duas vezes por semana;
- 90 minutos por encontro;
- Setembro de 1995 a dezembro de 1996.

#### **Objetivos do projeto:**

- Realizar o uso e desenvolvimento da linguagem LOGO com PDA;
- Uso da teoria construtivista, empregada com o LOGO;
- Desenvolvimento cognitivo em crianças PDA;
- Formar facilitadores e/ou observadores em projetos para PDA.

O trabalho integrado entre os profissionais envolvidos no projeto, realizando acompanhamento das crianças PDA, dentro dos laboratórios de informática cedidos pela UEM (Universidade Estadual de Maringá), bem como dentro das salas de aula, foram cruciais para registros e acompanhamento dos resultados do projeto. Por dois anos – período que durou o projeto, foram realizados diversos trabalhos em atenção das dificuldades encontradas na comunicação, assim as crianças portadoras de deficiência auditiva contavam com profissionais que faziam sessões para educação da leitura labial, tendo neste grupo crianças de diversos níveis escolares que apresentavam dificuldades na linguagem escrita. Garcia et al. (1996, p.553) ainda apresenta o quadro 1, que traz a descrição de dados fazendo um detalhamento das crianças, o sexo, a idade, as séries, o tipo de surdez e a origem desta deficiência. Por questão de padronização deste trabalho de monografia, sem fazer alterações nos resultados, este quadro foi transcrito para a tabela 2, conforme segue:

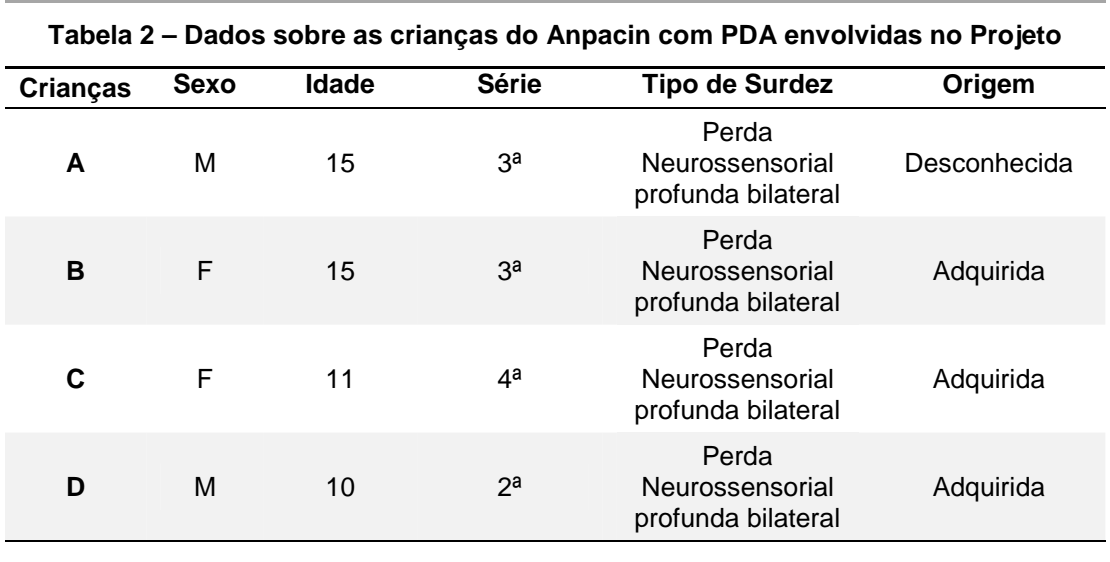

Tabela 2 – Dados das crianças com PDA envolvidas no Projeto. Fonte: Garcia et al. (1996, p.553)

Visando desenvolver um projeto com interação e integração entre os profissionais participantes do projeto, eram realizados debates e encontros períodos, com intervalos de quinze dias, onde participavam professores, psicólogos, mediadores e observadores. Ainda segundo Garcia et al. (1996), inicialmente foi necessário desenvolver material de apoio, criado por meio de um programa de computador utilizado para apresentar a linguagem de programação LOGO. Para isto

foi utilizado o programa *PowerPoint<sup>8</sup>* na versão 4.0. Desta forma tornou-se mais fácil demonstrar aos participantes e alunos o ambiente do LOGO, além de comandos e filosofia de utilização, objetivando sempre demonstrar o resultado final, conforme demonstra a figura 5.

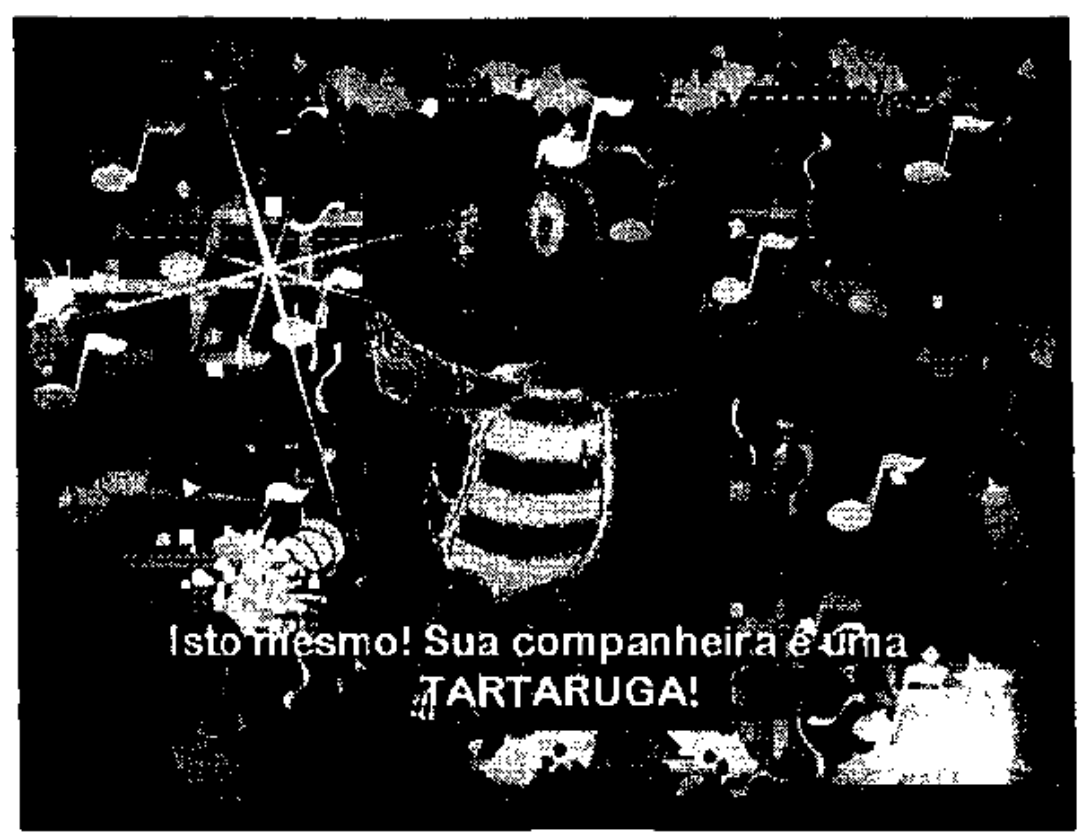

Figura 5 – Um dos slides da apresentação para a integração inicial do PDA com a filosofia LOGO. Fonte: Garcia et al. (1996, p.554).

Dentro desta proposta visa a melhoria na educação escolar para PDA, aonde o processo de ensino-aprendizagem vem cercado de cuidados, buscando preservar e valorizar o desenvolvimento do aluno, causando a menor interferência possível neste processo. Demonstrando aos alunos e participantes respeito por sua evolução na linguística, enquanto busca adquirir conhecimentos por intermédio deste projeto.

> "a programação não precisa ser vista tão somente como a explicação de uma idéia em termos de uma seqüência de comandos de uma linguagem de computador, mas o processo de programação pode começar com uma idéia clara de como resolver um problema" (Valente, 1990, apud Garcia et al., 1996, p.554-555).

 $\overline{a}$ 

<sup>8</sup> Este programa faz parte do Pacote *Office* que pertence para a empresa norte-americana Microsoft, que foi adquirido e emprestado pela fundação Anpacin.

Durante as atividades propostas, após os alunos terem recebido uma carga de comandos e instruções sobre o uso e aplicação da linguagem de programação LOGO, estarão preparados para atuar sobre este ambiente. Desta forma o passo seguinte é investir na realização de atividades, buscando resolver ou pelo menos encontrar soluções para as tarefas executadas – que tiveram ou não sucesso. Isto é possível pelo fato de que a aplicação do comando acontece imediatamente, ou seja, o aluno recebe um resultado visual instantâneo, permitindo ao aluno perceber qual foi o erro cometido quando vem a ocorrer. Pode-se afirmar que têm um feedback instantâneo. Para em seguida realizar as devidas correções, ou novas experiências e testes, tendo assim uma evolução no seu raciocínio lógico, pois repensando o seu próprio pensamento irá executar as devidas correções, além de novas propostas (Garcia et al.,1996).

Outro fato relevante foi durante a aplicação do projeto ter sido orientado aos facilitadores e professores para em momento algum responder diretamente ao aluno, sem que este tenha pelo menos realizados novas tentativas de encontrar a solução para o problema. Desta forma fará com que o aluno repense a sua tarefa, estimulando o desenvolvimento do seu raciocínio. O fato motivador é fazer o aluno compreender que deve ensinar a tartaruga a percorrer um determinado caminho, e através de seus acertos e erros vai conquistando suas novas descobertas, ocorrendo evolução no seu processo de ensino-aprendizagem.

#### 4.3.3 Resultados Obtidos com Crianças PDA

Para exemplificar os resultados obtidos com crianças portadoras de deficiência auditiva (PDA), antes de ter que conhecer algumas atividades que foram desenvolvidas durante o processo de ensino-aprendizagem neste projeto. Para isto é necessário citar atividades que envolvem conceitos geométricos, buscando compreender sobre ângulos. Estas atividades propostas buscam dar ao aluno melhoria no conhecimento, despertando a reflexão, uma vez que será executado pelo aluno o raciocínio sobre os objetos que irá desenhar através da tartaruga do programa LOGO. Exemplificando, assim é demonstrado dois objetos geométricos, sendo o quadrado e o círculo. Neste caso os objetos irão envolver o aluno no conhecimento de lados e ângulos, onde o quadrado deverá ter quatro lados com retas iguais e ângulo internos de 90º graus em cada extremidade de cada reta. Enquanto o círculo é formado por 360 retas de 1 grau cada no ângulo interno, que diferencia do quadrado na tomada de decisão do comando que deverá ser aplicado. Além destas figuras, outras foram aplicadas no projeto, conforme a figura 6.

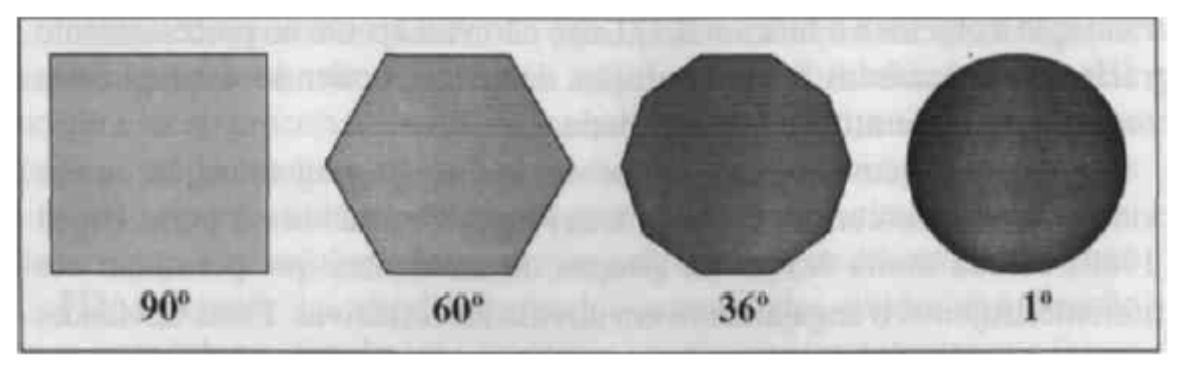

Figura 6 – Figuras geométricas e seus correspondentes ângulos internos. Fonte: Garcia et al. (1996, p.550).

Conforme expresso por Garcia et al. (1996), após ter sido realizados os mais diversos tipos de atividades práticas, acompanhamentos, debates e vários encontros com os participantes do projeto, tais como: professores, avaliadores, orientadores, psicólogas, foram apresentados os resultados merecedores que tiveram destaques, sendo os seguintes:

- Melhoria na comunicação entre alunos PDA e participantes do projeto;
- Maior aproximação das pessoas durante as atividades desenvolvidas;
- Aprimoraram a sua coordenação motora dentro do ambiente;
- Domínio de movimento em seu ambiente, assimilando melhor o espaço;
- Interação e integração social com PDAs;
- Desenvolvimento e autonomia do conhecimento.

Outro fato destacado após a conclusão do projeto é que estes alunos nunca tiveram contato com o programa de computador LOGO, e o desenvolvimento do grupo, mesmo em níveis de escolaridade e idade (ver tabela 2) sendo diferentes, não houve grande discrepância entre eles, ou seja, nenhum participante acabou apresentando uma desenvoltura superior aos demais. Conforme Garcia et al. (1996, p.556), o nível de assimilação de comandos e execuções na primeira sessão ficou definida entre 5 e 10 (conforme nível de classificação definida pelo grupo pedagógico), e completaram a quinta sessão entre 15 e 22. Ou seja, houve pouca diferença na evolução de aplicação dos comandos. Baseado nestes números é possível concluir que o aprendizado e seu desenvolvimento foram conduzidos de forma paralela, nesta situação não apresentou um aluno com desenvolvimento superior aos demais, podendo dizer que tiveram o crescimento nivelado.

Para melhor compreensão é apresentado na tabela 3 uma lista contendo as atividades realizadas nas cinco primeiras sessões, conforme acompanhamento realizado com cada um dos alunos, conforme segue:

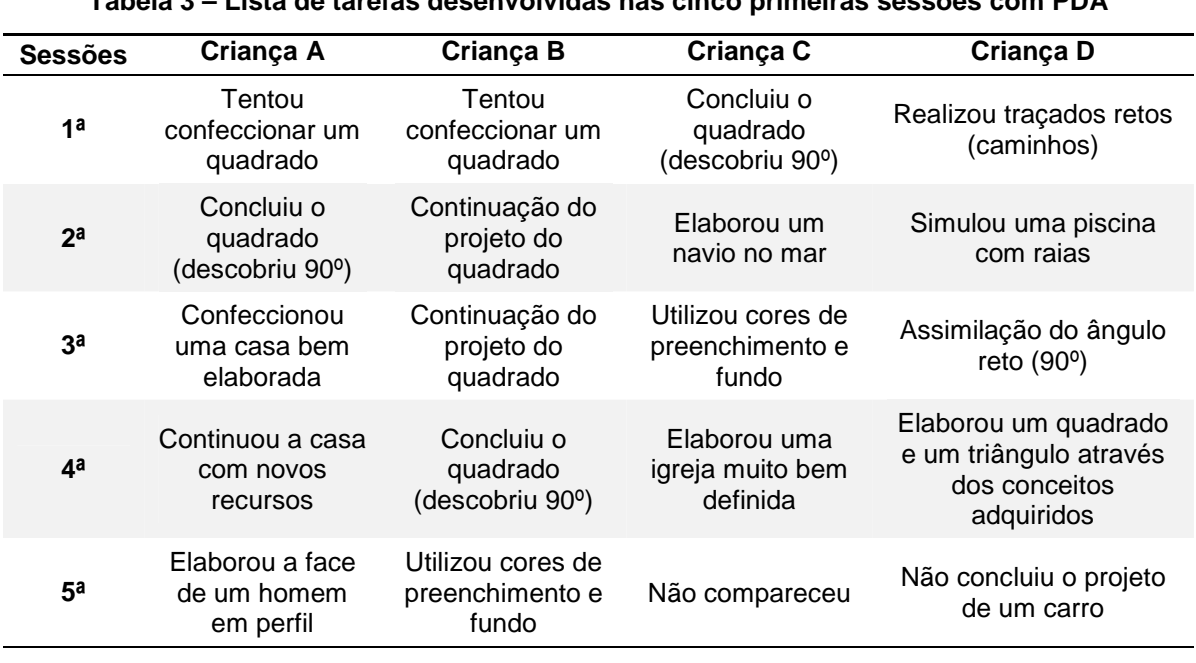

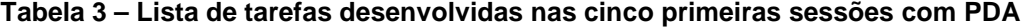

Tabela 3 – Lista das tarefas realizadas nas cinco primeiras sessões. Fonte: Garcia et al. (1996, p.557).

Um destaque que foi observado por Garcia (1996) e participantes do projeto, como: professores, colaboradores e observadores; foi quanto a criatividade na elaboração dos trabalhos desenvolvidos durante a execução dos comandos. Ou seja, o nível de conhecimento dos comandos observado é equivalente entre os alunos, mas os desenhos elaborados durante as atividades práticas nas sessões foram díspar, onde alguns alunos apresentaram melhor elaboração, como é citado entre os alunos A e B (figuras 7 e 8, respectivamente). Enquanto a criança C (figura 9) possui resultados com sequência de comandos mais elaborados, talvez por conseguir maior concentração durante as atividades propostas. Ainda foi o observado que a criança D (figura 10), mesmo não apresentando a mesma atenção durante a realização das atividades propostas nas sessões, demonstrou bom nível de interesse no uso e aplicação do ambiente LOGO.

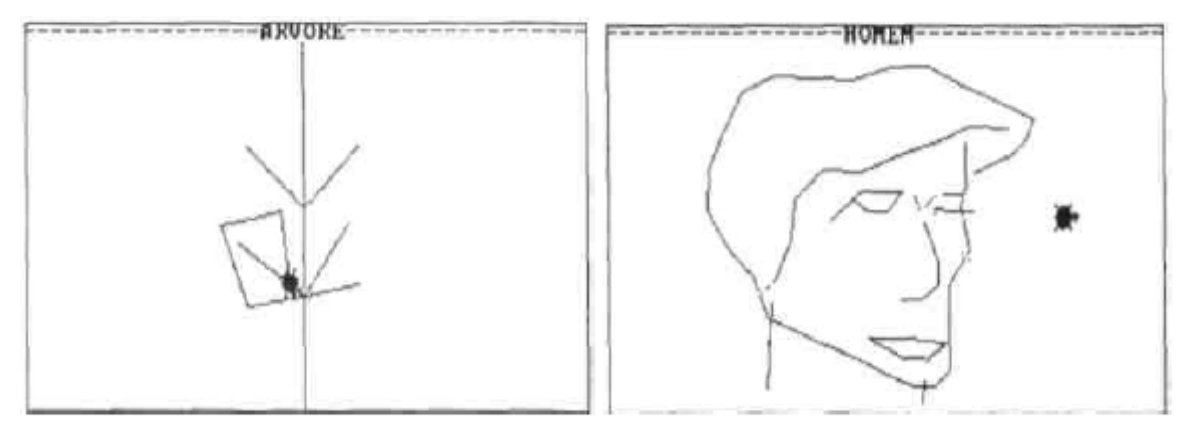

Figura 7 – Projetos realizados pela criança A. Fonte: Garcia et al. (1996, p.558).

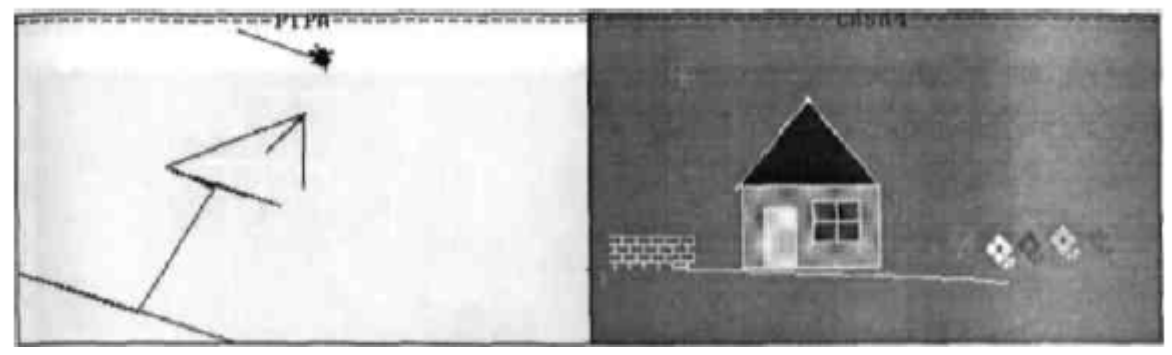

Figura 8 – Projetos realizados pela criança B. Fonte: Garcia et al. (1996, p.559).

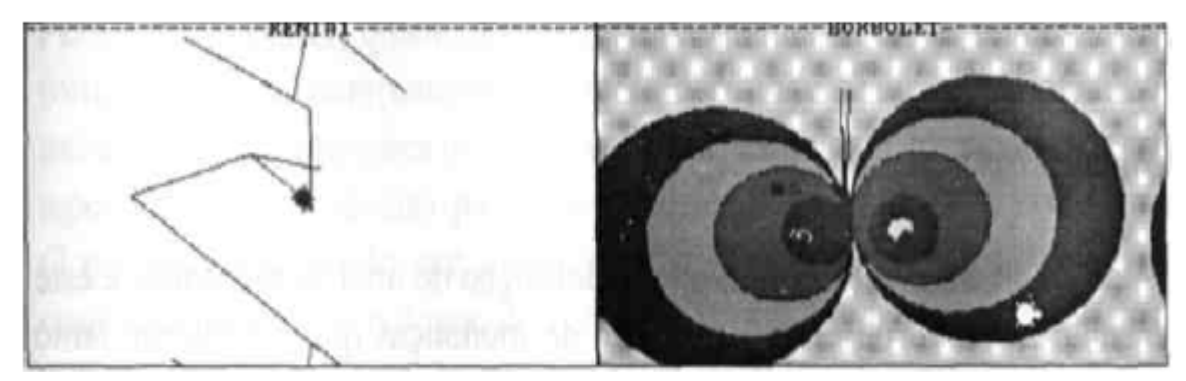

Figura 9 – Projetos realizados pela criança C. Fonte: Garcia et al. (1996, p.559).

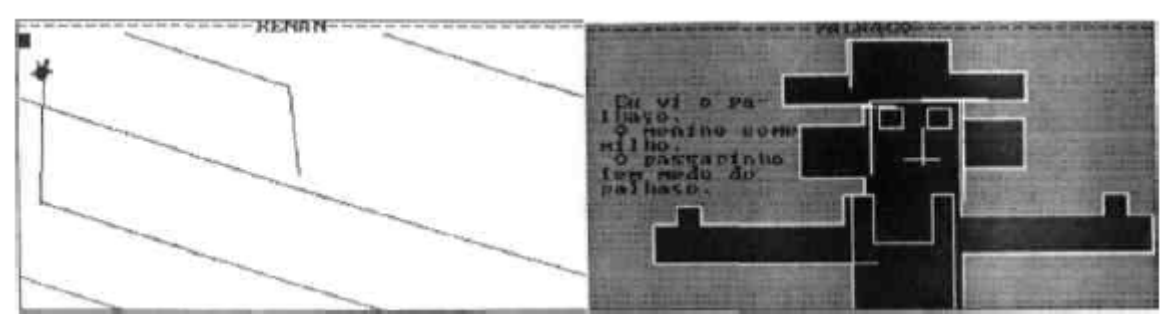

Figura 10 – Projetos realizados pela criança D. Fonte: Garcia et al. (1996, p.560).

#### 4.3.4 Conclusão dos Resultados Obtidos

Dentro deste projeto, que atuou com crianças PDA, objetivou criar uma metodologia que permitisse oportunizar uma evolução no seu aprendizado, podendo realizar acompanhamento das atividades propostas, bem como os devidos registros dos fatos ocorridos durante as sessões realizadas. Pois bem, com a colaboração da Anpacin, disponibilizando profissionais, alunos e laboratório de informática, além de professores, supervisão escolar e os colaboradores, é que foi possível realizar o projeto. Os resultados observados é que alunos portadores de deficiência auditiva apresentaram evolução no desenvolvimento do raciocínio lógico, melhora na comunicação, domínio de ambiente, bem como buscar formas para resolver os problemas encontrados durante a execução das atividades propostas, e ainda criou despertou interesse no ambiente LOGO (Garcia et al., 1996).

Fica assim perceptível que fazer uso e aplicação de programas como o LOGO, no processo educacional de crianças portadoras de deficiência auditiva traz grandes benefícios. Contudo não é aconselhável apenas dispor de programas e computadores, sem que haja a devida orientação da equipe participante deste processo educacional, ou que seja apenas repassado aos professores, sem uma estrutura adequada, com objetivos, metas e metodologia apropriada e bem definida.

O sucesso no processo educacional está vinculado ao comprometimento e desempenho dos profissionais atuantes em sala de aula. Necessitando estar bem capacitado, visando uma melhoria contínua na educação, sendo o agente transformador. O desenvolvimento de projetos como este apresentado que se percebe as deficiências que vem ocorrendo na educação, não tendo apenas um culpado, mas o processo educacional merece discussões, com ações concretas na tentativa de melhorar as propostas educacionais aliadas com a tecnologia.

## 4.4 EXPERIÊNCIA PESSOAL COM LOGO

Como já citado neste trabalho de monografia, é comum que o aprendizado da criança apresente melhoria e desenvoltura quando é aplicado de forma lúdica, envolvendo e apresentado para elas o nosso cotidiano. Pois bem, foi pensando neste princípio que surge a idéia de realizar uma experiência educacional com as crianças que estavam cursando o 3º anos do ensino fundamental em colégio particular. Onde estariam participando duas turmas, sendo uma no período matutino e outra no período vespertino.

A necessidade de realizar este projeto foi baseada na constatação do baixo rendimento escolar da maioria dos alunos que cursavam o 3º ano, principalmente na disciplina de matemática, onde envolve conteúdos de geometria, conhecimento de área, ângulos, além de serem detectadas algumas dificuldades na coordenação. Desta forma foi realizada uma proposta por parte do corpo docente, realizando uma parceria entre as disciplinas de matemática e informática. Onde haveria um trabalho de integração, focado no desenvolvimento destes alunos. Desta forma foram inicializados os trabalhos em sala de aula, mas antes foi levado para conhecimento da supervisão e diretoria, que aprovaram a idéia.

#### 4.4.1 Introdução do LOGO no 3º Ano do Ensino Fundamental

A instituição de ensino incentiva o uso de computadores desde os primeiros anos do ensino básico, onde os alunos eram deslocados uma aula por semana para a sala de informática, onde recebiam treinamento e orientação, enfim, estavam sendo preparados para fazer uso do computador, além de contar com programas educativos que eram aplicados durante as aulas. Portanto, os alunos tinham contato constante com as tecnologias disponíveis no mercado.

Para dar início aos trabalhos propostos, foi necessário realizar algumas adequações no cronograma escolar, além de reestrutura o laboratório de

informática, realizando a instalação do programa LOGO, que foi adquirido pela entidade.

# **Período e duração do projeto:**

- Duas aulas por semana;
- 50 minutos por aula;
- 36 aulas ministradas;
- 02 alunos por microcomputador;
- Período: de março a agosto de 1994.

# **Objetivos do projeto:**

- Ambientar os alunos ao uso da linguagem de programação LOGO;
- Aplicar a teoria construtivista, empregada com o LOGO;
- Incentivar o desenvolvimento do raciocínio lógico;
- Realizar atividades práticas no LOGO procurando demonstrar os conteúdos de matemática aplicados em sala de aula;
- Promover o desenvolvimento cognitivo nos estudantes:
- Preparar os professores para integração e ambientação do uso do computador nas salas de aula.

# 4.4.2 Equipe e Turmas Participantes

- 02 professores (informática e matemática);
- 01 orientador;
- 01 supervisor educacional;
- 02 turmas da 3ª série do ensino fundamental.

# 4.4.3 Laboratório de Informática

O colégio disponibilizou o laboratório de informática para que fosse aplicado o projeto experimental, no qual contava com os seguintes equipamentos:

- 10 microcomputadores;
- 01 impressora;
- 01 televisão de 29'';
- Disquetes (utilizados para gravar os trabalhos realizados);

O laboratório era compartilhado entre as aulas de informática, com duas aulas por semana, e duração de 50 minutos cada aula para cada turma ou classe.

## 4.4.4 Atividades Aplicadas com o LOGO

 $\overline{a}$ 

Mesmo não havendo docente com formação específica dentro da entidade, foi realizado um plano de aula em comum acordo entre os professores de matemática, informática e supervisão escolar. Sendo aplicado de forma progressiva, os alunos seriam preparados para usar de forma adequada o computador – mesmo recebendo aulas de informática desde a pré-escola, sendo justificado pelo fato de receber constantemente novos alunos - tanto para a educação infantil, quanto no ensino fundamental, que nunca tiveram uma aula de informática.

## **Planejamento do Conteúdo para as aulas:**

- Identificar os elementos que formam o computador;
- Ambientar os alunos no uso do periférico mouse através do aplicativo Paint, encontrado no sistema operacional Windows na versão  $98^\circ$ ;
- Manipular pastas e arquivos, aprendendo a criar, salvar, renomear e excluir na área de trabalho do Windows;
- Realizar atividades com sistema operacional Windows Revisão;
- Apresentando o programa LOGO Através de apresentações feitas no Power Point, e usando a televisão para explicações e demonstrações;
- Explicando os comandos básicos para manipular a "tartaruga" no LOGO – pf, pt, pe, pd. Demonstrando exemplos (quadrado, círculo, retângulo, triângulo, losango);
- Exercitando a criatividade. Permitir ao aluno que procure desenhar alguma imagem através do LOGO; Salvando arquivos no LOGO;
- Continuidade das atividades livres para complemento de aula anterior;

<sup>9</sup> O sistema operacional *Windows* 98 pertence para a empresa *Microsoft*, que é detentora dos direitos autorais. Este programa foi adquirido pela entidade.

- Demonstrações de desenhos que podem ser desenvolvidos no programa LOGO; Atividade planejada pelo professor de informática;
- Aula em parceria com a professora de matemática, demonstrando o aprendizado que tiveram através do LOGO. Despertando assim o interesse do aluno por novas figuras ou mesclagem de objetos;
- Usando ferramenta para colorir no programa LOGO;
- Introduzindo figuras denominadas 3D, com imagens classificadas como tridimensionais, explicando a forma que podem ser criadas. Além de citar outros programas específicos para desenvolver as imagens 3D;
- Atividade livre despertando interesse e o raciocínio lógico no aluno;
- Promover um concurso entre os alunos, pelo melhor desenho/figura criada com o programa LOGO.

## 4.4.5 Conclusões das Atividades Desenvolvidas

Durante o período em que foram aplicadas as atividades com o programa LOGO, em sala de aula e no laboratório, percebeu-se um interesse maior por parte do aluno no aprendizado, sendo que ficou tão envolvido com atividades lúdicas, nas instruções realizadas por computador, que nem percebeu o quanto estava desenvolvendo o seu conhecimento na área da matemática, melhorando o raciocínio lógico e aplicando nas atividades propostas, tanto pelo professor de informática, quanto por professores da disciplina de matemática.

Houve diversos encontros pedagógicos que foram levantados os resultados, e unanimemente os comentários foram positivos, em situações onde alunos com extrema dificuldade de aprendizagem e compreensão nos conteúdos de matemática, acabaram por evoluir drasticamente, onde muitos deles questionaram qual o motivo que as demais matérias/disciplinas escolares não eram ministradas daquela forma.

Infelizmente para a equipe participante, esta experiência acabou sendo interrompida bruscamente. Atuando como professor de informática, fui afastado das atividades escolares e acabei desligando da empresa. E ainda neste mesmo período as professoras que ministravam as disciplinas de matemática também saíram da empresa. Por este motivo, muito da documentação e registros do projeto que aqui é informado não possui comprovação, ficando na minha experiência pessoal.

## **CAPÍTULO V – CONCLUSÃO E TRABALHOS FUTUROS**

## **5 CONCLUSÃO**

As formas tradicionais de educação devem sim passar por uma reestruturação. Baseando-se nos relatos e experiências citadas neste trabalho de monografia, além das pessoais, pode-se perceber que o ensino lúdico é mais atraente para os alunos, desperta maior interesse, e ainda sendo desenvolvido através do uso e aplicação de programas de computadores - voltados para a educação e desenvolvimento do raciocínio, traz grandes benefícios para o educando, e torna a tarefa de ensino mais prazerosa, uma vez que pode sentir maior proximidade e interesse por parte dos alunos.

Durante a verificação das experiências relatadas que ocorreram através do uso da linguagem de programação LOGO, percebeu-se que o professor quando desempenha as práticas pedagógicas, dispondo-se a ensinar através deste ambiente, torna-se um colaborador, dando oportunidade aos seus alunos de realizarem novas descobertas, onde poderia ser intitulado como: "aprender fazendo ou fazendo para aprender". Pois é durante as atividades de aprendizagem que ocorrem diretamente na prática que possibilita ao aluno realizar novos conjuntos de instruções, tendo um resultado imediato, compreendendo seus acertos e erros, ou seja, está fazendo a construção do conhecimento.

Uma atenção que deve ser dada é quanto à forma que este processo vai ser posto em execução, pois quando há trabalhos divulgados de forma erronia, ou ainda, onde é deixado de lado o treinamento e conscientização do corpo docente, seus coordenadores e supervisão, pode tornar-se um problema ao invés de uma solução. O professor e a equipe envolvida neste processo devem ser capazes de estar passando por um processo de constantes mudanças e desafios, onde a falta de disponibilidade para ser flexível durante a prática pedagógica, trará malefícios para todos os envolvidos neste processo de ensino-aprendizagem.

Todavia, quando se têm um ambiente que esteja voltado em prol do conhecimento, professores, equipe e alunos participantes deste processo de enriquecimento do conhecimento terão reconhecidos a forma inovadora e criativa da sua prática pedagógica. Esta visão educacional é classificada como construtiva. Sim, o ambiente LOGO pode ser uma importante ferramenta para ser usada e aplicada dentro do processo ensino-aprendizagem, seja na educação infantil ou ensino fundamental, proporcionando uma metodologia bem sucedida nas salas de aula.

#### **6 CONSIDERAÇÕES FINAIS E TRABALHOS FUTUROS**

Neste trabalho o capítulo I trata da introdução, objetivos geral e específicos. Sendo no capítulo II tratado de diversas questões relacionadas com a educação escolar e os envolvidos neste processo.

Enquanto o capítulo III traz uma apresentação da linguagem de programação LOGO, bem como suas características, estrutura e metodologia de trabalho.

Tendo no capítulo IV, relatos e experiências envolvendo a educação escolar através do uso e aplicação do LOGO, sendo expostos trabalhos que foram desenvolvidos na busca de uma melhoria no processo ensino-aprendizagem.

Diante do exposto conclui-se que este trabalho apresenta de forma contundente os benefícios para o aluno durante seu aprendizado, quando se faz uso da tecnologia no processo educacional de forma orientada e centrada no construtivismo, tendo compromisso de transmitir aos envolvidos na educação escolar.

Fazer uso e aplicação de programas de computador, tais como o LOGO, ainda é uma prática desenvolvida em alguns países da América do Sul, como exemplo, em recente visita nas cidades de Puerto Iguazu e Wanda, na Argentina, onde foi relatado por alunos do ensino secundário (equivalente ao ensino médio no Brasil), que fazem uso desta linguagem de programação. Contudo observou-se que a forma na qual ocorreu o desenvolvimento destas práticas houve grande falha, pois neste momento os professores não receberam os devidos treinamentos, e, portanto, possuem pouco conhecimento das metodologias que devem ser aplicadas durante as práticas educacionais que esta linguagem exige.

Para sugestão de trabalhos futuros, diversas são as possibilidades de confrontar outros aplicativos desenvolvidos para área da educação. Contudo os objetivos que desejam ser alcançados, ou ainda, qual é o ensino desejado, nível escolar e suas consequências, deverão ser levados em consideração na escolha do aplicativo que deverá ser utilizado. Ainda realizar um treinamento, com as devidas orientações aos professores que irão ministrar as aulas, uma vez que os resultados serão reflexos destas práticas desenvolvidas em salas de aula.

Apesar de ter um curto espaço de tempo, e consequente experiência, podese realizar comparativos dos programas de computador que foram utilizados para promover uma educação e aprendizado baseado no lúdico, através de uma metodologia construtivista. Pois serão estes análises e experiências relatadas que servirão de base para planejar e aplicar as boas práticas educacionais, promovendo uma ascensão no ensino, tornando a escola um ambiente agradável, sendo desejado pelo aluno, mas para tanto muito há para ser feito.

# **7 REFERÊNCIAS BIBLIOGRÁFICAS**

ALMEIDA, M. E. B. de. **A formação de recursos humanos em informática educativa propicia a mudança de postura do professor?**. In: José Armando Valente. (Org.). O professor no ambiente Logo: formação e atuação. 1 ed. Campinas, SP: Unicamp/NIED, 1996, v. 1, p. 161-173.

\_\_\_\_\_\_\_\_\_\_. **O aprender e a Informática.** A arte do possível na formação do professor. Informática para a mudança na Educação. Ministério da Educação. Secretaria da Educação a Distância. Programa Nacional de Informática na Educação. Org., Prod. e Arte: USP e Estação Palavra. Brasília: 1999. Disponível em: <http://escola2000.net/futura/textos-proinfo/livro08-Elizabeth%20Almeida.pdf>. Acesso: 10/03/2011.

ALVES, Gilberto Luiz. **A Produção da Escola Pública Contemporânea**. 3ª ed. rev. Autores Associados. São Paulo: 2005.

ASHBY, A. S. **Oxford Advanced Learners´s Dictionary**. 6ª ed. Oxford. New York. EUA: 2000. ISBN 0194314243.

BRASÃO, M. dos R. **LOGO – Uma Linguagem de Programação Voltada para a Educação**. Revista Online da UNIPAC/IEFOM – Universidade Presidente Antônio Carlos/Instituto Educacional Fernando de Oliveira Mota. MG: 2010. Disponível em: <http://www.fucamp.edu.br/wp-content/uploads/2010/10/5%C2%BA-MAUR%C3%8DCIO-DOS-REIS-BRAS%C3%83O1.-LOGO.pdf>.Acesso:18/02/2011.

CORREIA, L. H. A.; CARVALHO, A. J. de. **Computador Tutelado: Informática em Educação**. 4ª Ed. Editora UFLA/FAEPE. Lavras: 2005.

DA SILVA, G. M. **A Informática Aplicada Na Educação.** O uso do computador como uma ferramenta para o desenvolvimento de software educativo via software de autoria no auxílio do ensino aprendizado. Site: Brasil Escola. Link: Meu Artigo. 2008. Disponível em: <http://meuartigo.brasilescola.com/educacao/a-informatica-aplicadana-educacao>. Acesso: 17/02/2011.

\_\_\_\_\_\_\_\_\_\_. **O Uso da Linguagem LOGO na Educação Infantil**. UFMT – Universidade Federal de Mato Grosso. Mato Grosso: 2007. Disponível em: <http://www.sucesumt.org.br/mtdigital/anais/files/OUsodaLinguagemdeProgramacao Logo.pdf>. Acesso: 17/02/2011.

DIRENE, A. **Visão Geral Sobre Inteligência Artificial**. Mestrado de Informática Aplicada a Educação. UFPR– Universidade Federal do Paraná. PR:2004. Disponível em: <http://www.nce.ufrj.br/GINAPE/VIDA/ia.htm>. Acesso: 25/03/2011.

Fundação Romi. **Projeto L.E.P. - LOGO na Escola Pública**. Programa de Educação Integrada. Núcleo de Educação Integrada (NEI). Secretaria Municipal de Santa Bárbara D´Oeste. São Paulo. Disponível em: <http://www.fundacaoromi. org.br/fundacao/nei/index.php>. Acesso: 06/02/2011.

GARCIA, A. F.; SIMONE, A. J. P.; MARCATO, A.; COLANZI, T. E.; FREGONEIS, J. G. P. **Uma Metodologia para a Introdução da Linguagem Logo na Educação do Portador de Deficiência Auditiva**. Revista Brasileira de Estudos Pedagógicos, Vol. 77, N.187, p.546-564. Brasília: 1996. Disponível em: <http://www.rbep.inep.gov.br/ index.php/RBEP/article/viewFile/246/246>. Acesso: 06/02/2011.

GRAÇA, V. V. da G; TORRES, M. F. M.; MORAES, M. S. F. **Uma Proposta de Ensino de Conceitos Geométricos por Meio do Software Geoplano Digital**. X Encontro Gaúcho de Educação Matemática. Ijuí: 2009.

GREGOLIN, V. R. **Linguagem LOGO: Explorando Conceitos Matemáticos**. UNESP – Universidade Estadual Paulista. São Paulo: 2001. Disponível em: <http://tecnologiasnaeducacao.pro.br/revista/a1n1/art8.pdf>. Acesso: 20/02/2011.

LIMA, M. S. A. O.; NASCIMENTO, R. A. do; DUARTE, J. H. **O Uso do Software SUPER-LOGO na Aprendizagem de Conceitos Geométricos**. VI EPBEM – Encontro Paraibano de Educação Matemática. Monteiro, Paraíba: 2010. Disponível em: <www.sbempb.com.br/epbem>. Acesso: 25/03/2011.

MARX, K.; ENGELS, F. **A Ideologia Alemã**. Editora Moraes. São Paulo: 1984.

MICHAELIS. **Moderno Dicionário da Língua Portuguesa**. Editora Melhoramentos Ltda. 2009. Disponível em: <http://michaelis.uol.com.br/moderno/portugues/ index.php?lingua=portugues-portugues&palavra=usuário>. Acesso: 21/04/2011.

MISKULIN, R. G. **SOFTWARES EDUCACIONAIS Ambientes Computacionais Utilizados no Ensino**. Grupo de Estudos e Pesquisas Sobre o Emprego de Novas Tecnologias Educacionais – Grupo Gente. Publicado: 2001. Artigo disponível em: <http://www.ufmt.br/ufmtvirtual/textos/se.htm>. Acesso: 18/02/2011.

NÓVOA, A. **Os professores e a sua formação**. Lisboa, Portugal: Dom Quixote, 1995. Disponível em: <http://www.webartigos.com/articles/3862/1/Formacao-Continuada-Da-Pratica-Pedagogica/pagina1.html>. Acesso: 17/02/2011.

\_\_\_\_\_\_\_\_\_. **Os professores e a sua formação**. 3ª ed. Lisboa, Portugal: Dom Quixote: 1997.

PAPERT, S. **Logo, computadores e educação**. São Paulo: Brasiliense, 1980.

\_\_\_\_\_\_\_\_\_\_. **A máquina das crianças: repensando a escola na era da informática**. Porto Alegre: Artes Médicas, 1994.

PRADO, M. E. B. B. **LOGO – Linguagem de Programação e as Implicações Pedagógicas**. Oficina: Programação LOGO e Implicações Pedagógicas. Núcleo de Informática Aplicada à Educação (Nied). Universidade Estadual de Campinas (Unicamp). Campinas: 2000. Disponível em: <http://www.nied.unicamp.br/oea/ /mat/LOGO\_IMPLICACOES\_bette\_nied.pdf>. Acesso: 19/02/2011.

QUEIROZ, V. D. S.; URT, S. da C. **O Professor Diante dos Computadores: Marcas de Sua Constituição Pessoal e Profissional**. Grupo de Estudos e Pesquisa em Psicologia e Educação - GEPPE. Centro de Ciências Humanas e Sociais. Universidade Federal de Mato Grosso do Sul - UFMS. MS: 2010. Disponível em: <http://www.geppe.ufms.br/artigovisonia.htm>. Acesso: 19/02/2011.

ROCHA, H. V. da; BARRANAUSKAS, M. C. **Design e Avaliação de Interfaces Humano-Computador**. Instituto de Computação. Universidade Estadual de Campinas. São Paulo: 2003.

SCHIEL, D. **Programa Educ@r**. **Mecânica Gráfica para Alunos do Ensino Médio**. CDCC. Universidade de São Paulo (USP). Santa Catarina: 2002. Disponível em: <http://educar.sc.usp.br/fisica/logo/comandos.html>. Acesso: 25/03/2011.

SCHNEIDER, B. de O. **Projeto wxLOGO**. Computação Gráfica e Realidade Virtual. Departamento de Ciências da Computação (DCC). Universidade Federal de Lavras (UFLA). Disponível em: <http://algol.dcc.ufla.br/~bruno/wxlogo/docs/wxLogo.html>. Acesso: 18/02/2011.

VALENTE, J. A. **Liberando a Mente. Computadores na Educação Especial**. Núcleo de Informática aplicada à Educação (NIED). Universidade Estadual de Campinas (UNICAMP). Gráfica da UNICAMP. São Paulo: 1991.

\_\_\_\_\_\_\_\_\_\_. **Diferentes usos do computador na educação. In: Computadores e conhecimento: repensando a educação**. NIED - Unicamp. Campinas: 1993.

\_\_\_\_\_\_\_\_\_\_. **O professor no ambiente Logo: formação e atuação**. Núcleo de Informática aplicada à Educação (NIED). Universidade Estadual de Campinas (UNICAMP). Campinas: 1996.

\_\_\_\_\_\_\_\_\_\_. **Informática na Educação: Instrucionismo x Construcionismo**. Tecnologia Instrucional. Site: Ser Professor Universitário. Publicado: 2005. Artigo disponível em: <http://www.serprofessoruniversitario.pro.br/ler.php?modulo=18& texto=1021>. Acesso: 18/02/2011.